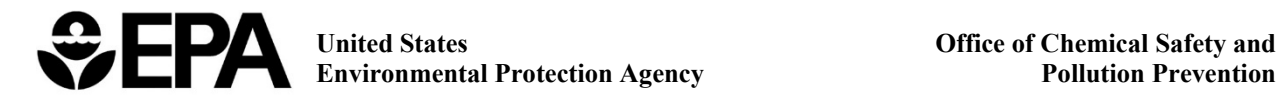

# **Final Risk Evaluation for n-Methylpyrrolidone**

# **Supplemental PBPK Model Code**

**CASRN: 872-50-4**

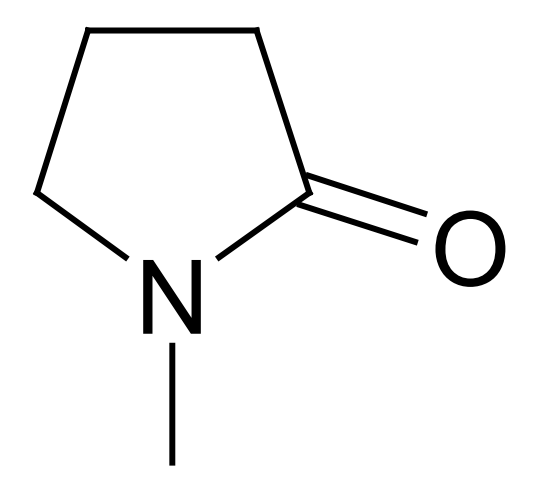

*December 2020*

This supplemental document presents model code for the rat and human NMP physiologically based pharmacokinetic (PBPK) models used in the *Risk Evaluation for n-Methylpyrrolidone (NMP)*. The PBPK models of <u>Poet et al. (2010)</u> describe the toxicokinetics of NMP in rats and humans. EPA revised the models for use in the risk evaluation, and the models underwent scientific and technical evaluations consistent with those outlined in An umbrella Quality Assurance Project Plan (QAPP) for PBPK models [\(EPA, 2018\)](https://hero.epa.gov/hero/index.cfm/reference/details/reference_id/4326432). These PBPK models were initially evaluated and revised by EPA in 2013 ( $U.S.$  EPA,  $2013$ ). Further modifications and calibration were conducted by Dr. Torka Poet in 2014 (personal communication). In this update, additional data were considered to further calibrate and validate the model. Model calibration consists of using data to optimize parameters when those parameters are unknown or approximated, validation is used to show the fits of the model to other datasets. EPA then evaluated the version submitted by Dr. Poet in 2014 and made additional corrections and modifications as described in Appendix J of the *Risk Evaluation for n-Methylpyrrolidone (NMP).*

# **Table of Contents**

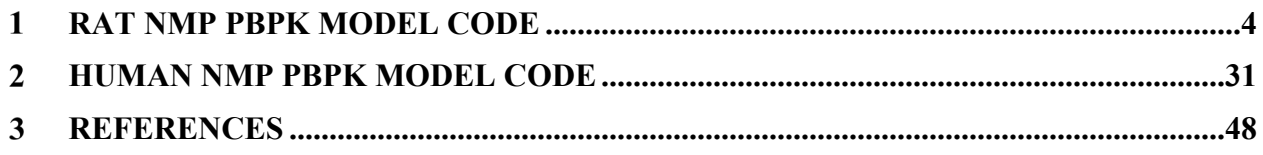

# <span id="page-3-0"></span>1 **Rat NMP PBPK Model Code**

PROGRAM NMP.ACSL

! PBPK MODEL FOR N-METHYL PYRROLIDONE ! FINAL RAT MODEL (5/09) ! T.S. POET, P HINDERLITER. CHEMICAL DOSIMETRY GROUP, PNNL, RICHLAND, WA ! MODEL TRANSFERRED FROM SIMUSOLV TO ACSLXTREME FORMAT IN 08 ! MODEL CONFIGURED FOR INHALATION (OPEN, WHOLE BODY/NOSE ONLY) ! IV, ORAL, DERMAL, AND IP ROUTES OF ADMINISTRATION. ! MODEL TRACKS DISPOSITION OF NMP AND 5-HNMP. ! ASSUMPTIONS: ! (1) FLOW-LIMITED (ALL COMPARTMENTS) ! (2) METABOLISM OF NMP BY A SAT PATHWAY TO FORM 5HNP ! (3) METABOLISM OF HNP BY SATURABLE PATHWAY TO ETC. ! (5) METABOLISM OCCURS ONLY IN THE LIVER ! (6) TISSUE:BLOOD PART. COEFF. = HUMAN = KRISHNAN EQN ! UPDATED IN CMD FILE TO MEASURED IN-HOUSE ! (7) 5HNP ELIMIN FROM MIXED VENOUS - 1ST ORDER ! THIS DIFFERS FROM 02: URINE BY \*GFR CLEARANCE FROM KIDNEY ! METAB RATE CONST. FROM REPORT - UPDATED WITH LIT VALUES IN CMD FILE ! PREG ADDED - OTHER PARAMETERS CHANGED NOMINALLY TO HARMONIZE WITH ! FETAL IPA MODEL OF GENTRY ET AL. REGU TOX PHARM 36:51-68, 2002 ! ! Updates by Paul Schlosser, U.S. EPA: Aug-Sept 2013, Dec 2014, Aug 2020

# INITIAL

! MODEL UNITS ! CONCENTRATION, MG/L ! FLOW, L/HR ! BODY WT, KG

CONSTANT BWINIT=0. ! PRE-PREGNANCY BODY WEIGHT (KG) constant GMULT=1. ! Multiplier for weight gain to match data. PS, U.S. EPA, July 6, 2020 CONSTANT RATS=1. ! NUMBER OF ANIMALS IN EXPT CONSTANT MWNMP=99.13 ! MOL. WT. NMP, MG/MMOL CONSTANT MWHP= 116.14 ! MOL. WT. 5-HNP, MG/MMOL

! BLOOD FLOWS ! FROM BROWN ET AL TOX IND HEALTH 97 ! AND/OR FROM IPA MODEL OF GENTRY ET AL., ! BLOOD FLOWS (FRACTION OF CARDIAC OUTPUT)  CONSTANT QCC = 0 ! CARDIAC OUTPUT (L/HR FOR 1 KG ANIMAL) CONSTANT QPC = 0 ! ALVEOLAR VENT. RATE CONSTANT QFATC = 0 ! FAT (NON-PREGNANT) CONSTANT QLIVC =  $0$  ! LIVER CONSTANT QMAMC = 0 ! MAMMARY TISSUE (NON-PREGNANT) CONSTANT QSKNC = 0 ! SKIN CONSTANT QUTRC = 0 ! UTERUS (NON-PREGNANT) CONSTANT QRAPC = 0 ! RAPID USE STATIC RAPID FOR RATS (MUST BE CHANGED FOR HUMAN)

! PERMEABILITY-AREA PRODUCT (L/HR) CONSTANT PAFC = 0.1 ! DIFFUSION ON FETAL SIDE OF PLACENTA

```
! TISSUE VOLUMES (FRACTION OF BODY WEIGHT)
      ! FROM BROWN ET AL TOX IND HEALTH 97 FOR RATS
      ! OR FROM GENTRY ET AL
 CONSTANT VLUC = 0 ! LUNG
 CONSTANT VFATC = 0 ! FAT (NON-PREGNANT)
CONSTANT VLIVC = 0 ! LIVER
 CONSTANT VMAMC = 0 ! MAMMARY TISSUE (NON-PREGNANT)
 CONSTANT VRAPC = 0 ! RAPIDLY PERFUSED
 CONSTANT VUTRC = 0 ! UTERUS (NON-PREGNANT)
 CONSTANT VBLC = 0 ! TOTAL BLOOD
```

```
! FOR PARENT MODEL, SKIN COMPARTMENT IS ONLY DEFINED AS DOSED SKIN
CONSTANT VSKC = 0.19 ! SKIN
 CONSTANT SA = 0.01 ! SURFACE AREA EXPOSED, SQ.CM
 TSA = 906.0*BWINIT**(2.0/3.0) ! TOTAL BODY SURFACE AREA, SQ.CM.
                          ! MCDOUGAL ET AL. T.A.P. 85(1996)286
```

```
 IF (CONCL.GT.0.0) THEN
```
VSKCC = VSKC\*SA/TSA QSKCC = QSKNC\*SA/TSA

ELSE

VSKCC = VSKC\*SA/TSA QSKCC = QSKNC\*SA/TSA

ENDIF

```
! SLOWLY PERFUSED (DEFINED AS BALANCE OF TISSUES AND FLOWS)
VSC = 0.91 - (VLUC + VFATC + VLIVC + VMAMC + VRAPC + VUTRC + VBLC + VSKCC)
      ! NOTE: 0.91 IS APPROX WHOLE BODY LESS BONE
QSC = 1. - (QFATC + QLIVC + QMAMC + QRAPC + QUTRC + QSKCC)
```

```
! SCALED BLOOD FLOWS (L/HR)
QCINI = QCC * (BWINI + 0.75)
```
QFATI = QFATC \* QCINIT QLIVI = QLIVC \* QCINIT ! QLIV now calculate in DERIV to account for growth, PMS 3/11/20 QMAMI = QMAMC \* QCINIT QRAP = QRAPC \* QCINIT QSKN = QSKCC \* QCINIT QSLW = QSC \* QCINIT QUTRI = QUTRC \* QCINIT ! SCALED TISSUE VOLUMES (L) VLU = VLUC \* BWINIT VFATI = VFATC \* BWINIT VLIVI = VLIVC \* BWINIT VRAP = VRAPC \* BWINIT VSLW = VSC \* BWINIT VMAMI = VMAMC \* BWINIT VUTRI = VUTRC \* BWINIT

- VSK = VSKCC \* BWINIT VBL = VBLC \* BWINIT ! TOTAL BLOOD VA = 0.25\*VBL ! ARTERIAL BLOOD
	- VV = 0.75\*VBL ! VENOUS BLOOD

! PREGNANCY PARAMETERS

 CONSTANT NUMFET = 7.0 ! NUMBER OF FETUSES CONSTANT PUPBW = 4500. ! BIRTH WEIGHT (MG) CONSTANT VFETD18 = 1051.254 ! VOLUME OF FETUS AT DAY 18 OF PREGNANCY

! CONVERSION FACTORS

CONSTANT MGKG = 1.0E6 ! CONVERSION FACTOR FROM MG TO KG

! PARTITION COEFFICIENTS

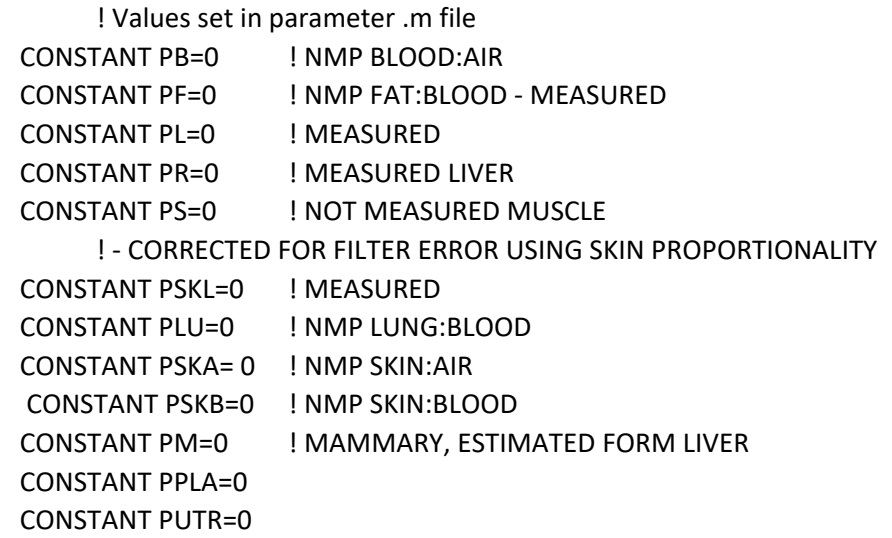

! EXPERIMENTALLY MEASURED VALUES CONSTANT PLHNP=0 ! LIVER MEASURED CONSTANT PBHNP=0 ! ESTIMATED AVG OF "OTHER" TISSUES CONSTANT PFHNP=0 ! MEASURED CONSTANT PPLHNP=0

! METABOLIC RATE CONSTANTS CONSTANT KM=0 ! MICHAELIS CONSTANT, MG/L CONSTANT VMAXC=0 ! MAX. ENZ. ACT., MG/HR/L VMAX1 = VMAXC\*BWINIT\*\*0.75

!5HNP TO OTHER METABS CONSTANT KM2=0 ! MICHAELIS CONSTANT, MG/L CONSTANT VMAX2C=0 ! MAX. ENZ. ACT., MG/HR/L VMAX2 = VMAX2C\*BWINIT\*\*0.75

! URINARY ELIMINATION OF 5-HNMP - CLEARED FROM BLOOD CONSTANT KLC=0 KL=KLC/(BWINIT\*\*0.25) CONSTANT KLNC=0 ! URINARY LOSS OF NMP, L/HR KLN=KLNC/(BWINIT\*\*0.25)

! FRACTIONAL ABSORPTION

 CONSTANT FRACIN = 1 ! FRACTIONAL UPTAKE OF NMP BY INHAL, START AT 65% ! OF ALVEOLAR - AS IN AKESSON ET AL 1997 CONSTANT FRACOR = 1.0 ! FRACTION ABSORBED ORALLY, INITALLY 100% CONSTANT FRACF=1

! INITIAL CONDITIONS FOR CLOSED CHAMBER INHALATION CONSTANT VCHC = 9E9 ! VOLUME OF CLOSED CHAMBER (L), START LARGE FOR OPEN CONSTANT KLOSS = 0.0 ! CHAMBER LOSS RATE /HR

! TIMING COMMANDS

CONSTANT TCHNG=6.0 ! END OF INHAL EXPOSURE, HR CONSTANT TSTOP=24.0 ! END OF EXPERIMENT/SIMULATION, HR CONSTANT MAXT=0.01 ! MAXIMUM STEP SIZE, HR CONSTANT MINT=1E-7 CONSTANT CINT = 0.2 ! DATA LOGGING RATE /HR CONSTANT GDDAYS=0.0 ! OFFSET FOR GESTATIONAL DAY SIMULATION

! INITIAL EXPOSURE CONDITIONS ! EXPOSURE CONDITIONS BASED ON USER DEFINED INITIAL AMOUNTS OF CHEMICAL (MG) CONSTANT CONCPPM = 0.0 ! AIR CONCENTRATION IN PPM ! constant concmgs =  $0.0$  ! Used to set air conc'n as mg/m3 VCH = VCHC-(RATS\*BWINIT) ! VOLUME OF OCCUPIED CHAMBER CONCMG = CONCMGS/1000.0 + CONCPPM\*MWNMP/24451.0 ! CONVERT PPM TO MG/LITER CONSTANT DOSEINTERVAL=24.0 ! TIME BETWEEN DAILY DOSES constant concchppm0 = 0.0 ! Initial ppm in closed chamber conchmg0= concchppm0\*MWNMP/24451.0 ACHO = conchmg0 \* VCH ! INIT. AMT IN CHAMBER, MG ! ! ORAL CONSTANT KAS=1.0 ! 1ST ORDER RATE CONST FOR ORAL ABS from stomach, HR-1 CONSTANT KAI=1.0 ! 1ST ORDER RATE CONST FOR ORAL ABS from intestines, HR-1 CONSTANT KSI=1.0 CONSTANT DOSE=0.0 ! ORAL DOSE IN MG/KG BW ODOSE = FRACOR\*DOSE\*BWINIT ! CONVERT MG/KG BW TO MG TOTAL(ORAL) ! ODOSE multiplied by FRACOR to reduce oral bioavailability Constant dose2=0.0 ! ORAL Dose in mg/kg BW, but total dose increases w/ BW gavds=dose2\*FRACOR\*BWINIT ! Initial value for this dose ! FEED CONSTANT KASF=1.0 ! 1ST ORDER RATE CONST FOR ORAL ABS, HR-1 CONSTANT DOSEF=0.0 ! ORAL DOSE IN MG/KG BW in feed !IV CONSTANT IVDOSE=0.0 ! IV DOSE, MG/KG NMP ! DERMAL CONSTANT CONCL = 0.0! CONC OF NMP IN LIQUID, MG/L CONSTANT KPL = 0.0 ! PERM COEFF FOR LIQUID, CM/HR CONSTANT VLIQ = 1.0E-99 | INITIAL VOLUME APPLIED, L CONSTANT DENSITY= 1.03 constant DSK=0.0 ! Initial amount (mg/kg BW) rubbed into skin ASKO=DSK\*BWINIT constant GDSTOP=15 ! Last GD of dermal dosing constant twash=8.0 ! Wash time in Becci et al. (1982) exposures CONSTANT FAD=0.78 ! FRAC no absorbed in Payan et al ! IN VITRO HUMAN VAN DYK ET AL. AIHA J 56: 651-660 ! START WITH SMALL SA SO VSKE IS NON-ZERO (USED IN DENOMINATOR OF CSK CALCULATION) ! IP CONSTANT IPDOSE = 0.0 | IP DOSE, MG/KG NMP

CONSTANT KIP=1.0 ! 1ST ORDER RATE OF ABS, HR-1 PDOSE = IPDOSE\*BWINIT ! TOTAL IP DOSE, MG

```
! DOSING SCHEDULE
if (DSK.GT.0.0) then
schedule SKWASH.AT.TWASH
ENDIF
SCHEDULE OFFD.AT.TCHNG ! TURN OFF EXPOSURE AT TCHNG
CIZONE = 1.0 ! START WITH INHALATION ON
IVZONE = 1.0 ! START WITH IV ON
IF (CONCL.GT.0.0) THEN
DZONE = 1.0 ! START WITH DERMAL ON
ELSE
DZONE = 0.0ENDIF
constant tstart=0.2 ! offset start-time for gavage dosing
CONSTANT GSTART=0.0 ! Days after start of exposure when gestation starts
schedule GAVD.at.TSTART
ALGORITHM IALG=2 ! GEAR ALGORITHM
END
DYNAMIC
DERIVATIVE
       !===============FETAL AND BW CHANGES W/PREGNANCY=======================
    DAYS = MAX((T / 24.0 + GDDAYS - GSTART), 0.0)
       ! VOLUME OF FAT (L)
    VFAT = VFATI * (1.0 + (0.0165 * DAYS * GMULT))
       ! VOLUME OF FETUS (KG)
   IF (DAYS.LT.10.0) THEN
     VFET = (1.0e-8 + NUMFET * ((0.1206 * DAYS)**4.53)) / MGKG
   ELSE IF (DAYS.LT.17.0) THEN
     VFET = (1.0e-8 + NUMFET * ((1.5 * (DAYS - 9))**2.8)) / MGKG
   ELSE
     VFET = (1.0e-8 + NUMFET * (VFETD18 + (((PUPBW - VFETD18) / 4.0) * (DAYS - 17)))) / MGKG
   ENDIF
       ! VOLUME OF MAMMARY TISSUE (L)
    VMAM = VMAMI * (1.0 + (0.27 * DAYS * GMULT))
       ! VOLUME OF PLACENTA (L)
   IF (DAYS.LT.6.0) THEN
VPLA = 1.0e-8
   ELSE IF (DAYS.LT.10.0) THEN
VPLA = (1.0e-8 + NUMFET * (8.0 * (DAYS - 6.0))) / MGKG
```

```
 ELSE
VPLA = (1.0e-8 + NUMFET * ((32.0 * EXP(-0.23 * (DAYS - 10.0)))+ (40.0 * (EXP(0.28 * (DAYS - 10.0)) -
1.0)))) / MGKG
   ENDIF
       ! VOLUME OF UTERUS (L)
   IF (DAYS.LE.3.0) THEN
     VUTR = VUTRI
   ELSE
     VUTR = VUTRI * (1.0 + (0.077 * ((DAYS - 3.0)**1.6)) * GMULT)
   ENDIF
       ! VOLUME OF LIVER INCREASE !Corley et al CRC 03,BUELKE-SAM ET AL '82 AND OTHERS
IF (DAYS.LT.5.0) THEN
VLIV=VLIVI
ELSE 
VLIV= VLIVI * (1.0 + (0.0455 * (DAYS - 5.0) * GMULT))
ENDIF
       ! INCREASE IN BODY WEIGHT (KG)
BW = BWINIT + (VFAT - VFATI) + VFET + (VMAM - VMAMI) + VPLA + (VUTR - VUTRI)+(VLIV - VLIVI)
       ! SCALED ALVEOLAR VENTILATION (L/HR)
    QP = QPC * ((BW-VFET-VPLA) * *0.75)! INCREASE IN BLOOD FLOWS (L/HR)
QFAT = QFATI * (VFAT / VFATI)
QMAM = QMAMI * (VMAM / VMAMI)
QUTR = QUTRI * (VUTR / VUTRI)
QLIV = QLIVI * (VLIV / VLIVI)
       ! TOTAL BODY FOR HNMP
QB = QRAP+QSLW+QSKN+QMAM+QUTR ! 
VB = VRAP+VSLW+VLU+VSK+VMAM+VUTR !
       ! BLOOD FLOW TO PLACENTA (L/HR)
   IF (DAYS.LT.6.0) THEN
    QPLA = 0.0 ELSE IF (DAYS.LT.10.0) THEN
     QPLA = (NUMFET * (0.55 * (DAYS - 6.0))) / 24.0
   ELSE IF (DAYS.LE.12.0) THEN
     QPLA = (NUMFET * (2.2 * EXP(-0.23 * (DAYS - 10.0)))) / 24.0
   ELSE 
     QPLA = (NUMFET * ((2.2 * EXP(-0.23 * (DAYS - 10.0)))+ ((0.1207 * (DAYS - 12.0))**4.36))) / 24.0
```
ENDIF

! INCREASED CARDIAC OUTPUT (L/HR) QC = QFAT+QLIV+QSLW+QRAP+QSKN+QMAM+QPLA+QUTR

! SCALED PERMEABILITY-AREA PRODUCT PAF = PAFC \* (VFET\*\*0.75)

!==================FIRST MODEL FOR TRACKING NMP=========================

! EQUATIONS FOR ORAL GAVAGE DOSING

! Note this is an oral model that expects some direct absorption to liver and some transfered to intestine ! for absorption to liver. This structure explains early peak and slow elimination observed in Midgely oral ! exposure data. Validated by Ghantous data

 RAO=KAS\*AO  $RAOA = -RAO-(KSI*AO)$ AO = ODOSE+ INTEG(RAOA,0.0) ! AMT REMAINING TO BE ABS, MG

 OABS = INTEG(RAO,0.0) RAINTEST=KAI\*AINTC ! TRANSFER TO LIVER RINTC=(KSI\*AO)-RAINTEST ! RATE OF CHANGE IN INTESTINES AINTC=INTEG(RINTC,0.0)

OIBS=INTEG(RAINTEST,0.0)

```
! EQUATIONS FOR FEED DOSING 
RFDOSE = DOSEF*FRACF*BW*PULSE(0.0,24.0,12.0)*2/24.0
       ! Convert to mg/h for continuous feed dosing
RABS = KSI * AF ! Rate added to amount in intestines
RAF = RFDOSE - RABS
AF = INTEG(RAF,0.0) ! AMT intestinal lumen
```

```
! AL = AMOUNT NMP IN LIVER COMPARTMENT (MG) 
RAL = QLIV*(CA - CVL)+ RAIP + RAO + RABS - RAML + RAINTEST 
   AL = INTEGR(RAL, 0.0)CVL = AL/(VLIV*PL)
```

```
 RAML = (VMAX1*CVL)/(KM+CVL) ! SATURABLE METABOLISM, MG/HR
 AML = INTEG(RAML,0.0) ! AMT NMP METAB BY SATURABLE PATH, MG
 AML1B = RATS*AML*MWHP/MWNMP ! TOT AMT HNP PRODUCED IN LIVER, MG
```
! EQUATIONS FOR IP DOSING

 $RAIP = KIP * AIP$ AIP = INTEG(-RAIP,PDOSE) !AMT REMAINING TO BE ABS, MG ! IPABS = INTEG(RAIP,0.0)

```
! EQUATIONS FOR IV INFUSION 
 IVR = IVZONE*IVDOSE*BW/Tchng ! RATE OF INFUSION, MG/HR using Tchng
 TIV = INTEG(IVR,0.0) ! TOTAL AMOUNT INJECTED, MG
```

```
! ARTERIAL BLOOD
```

```
RAAB = (QC * (CVLU - CA)) - RAUNPAAB = INTEG(RAAB, 0.0)!AMOUNT, MG
CA = AAB / VA ! CONCENTRATION, MG/L
AAUCB = INTEG(CA, 0.0)! AUC, HR*MG/L
RAUNP = KLN*CA*VA ! FIRST ORDER RATE OF LOSS (URINE
AUNP = INTEG(RAUNP,0.0)
```

```
! CHAMBER CONCENTRATION (MG/L)
 RACH = (RATS * QP * CLEX) - (FRACIN * RATS * QP * CI) - (KLOSS * ACH)
 ACH = INTEG(RACH, ACHO)
```

```
! THE FOLLOWING CALCULATION YIELDS AN AIR CONCENTRATION EQUAL TO 
    ! THE CLOSED CHAMBER VALUE IF A CLOSED CHAMBER RUN IS IN PLACE AND
    ! A SPECIFIED CONSTANT AIR CONCENTRATION IF AN OPEN CHAMBER RUN IS IN PLACE
CCH = (ACH / VCH) ! * CIZONE) + (CONCMG * (1.0 - CLON))
```

```
 CCPPM = CCH *24451.0/MWNMP
```

```
 CLOSS = INTEG(KLOSS * ACH,0.0)
```

```
CI = CCH*PULSE(0., DOSEINTERVAL,TCHNG) + CIZONE*CONCMG! MG/L
```

```
! LUNGS
 RALU = (QP * ((FRACIN * CI) - CLEX)) + RVV - (QC * CVLU) ALU = INTEG(RALU, 0.0)
 CLU = ALU / VLU ! CONCENTRATION, MG/L
 CVLU = CLU / PLU ! EXITING CONCENTRATION, MG/L
```

```
! AMOUNT INHALED
```

```
 RINH = FRACIN * QP * CCH *CIZONE
AINH = INTEGR(RINH, 0.0) ! MG PER
 AINHC = AINH * RATS ! MG FOR A GROUP OF RATS
```
! AMOUNT EXHALED

```
CLEX = CV / PB ! CONCENTRATION, MG/L
RAEX = QP * CLEX AEX = INTEG(RAEX, 0.0) ! AMOUNT, MG PER 
AEXC = AEX * RATS ! AMOUNT, MG, FOR A GROUP OF RATS
```

```
! ASK = AMOUNT NMP IN SKIN TISSUES (MG) AND DERMAL DOSING
```
RASK = QSKN\*(CA - CSKV) + RADL

ASK = INTEG(RASK,ASKO) ! Initial value, ASKO, added for Becci et al. (1982) exposures CSK = ASK/VSK ! 'NMP IN SKIN, MG/L'

CSKV = CSK/PSKB ! NMP IN VENOUS BLOOD

CVSK3 = CSK\*1000.0/MWNMP ! 'NMP IN CVSK, MICROMOL/L'

CONCL2=CONCL\*FAD

```
CSURF=(CONCL2-(ADL/VLIQ))*DZONE
```
RADL=(KPL\*SA/1000.0)\*((CSURF-(CSK/PSKL))\*DZONE - (1.0-DZONE)\*(CSK/PSKA)) ! ! 2ND term, (1.0-DZONE)\*(CSK/PSKA), allows for evaporative loss when DZONE=0 ADL=INTEG(RADL,0.0)

! NOTE - NO LOSS TERM. TRY WITHOUT OR ADD LOSS UP-FRONT BY SUBTRACTING ! AMOUNT RECOVERED FOR EACH STUDY WITH AMOUNT (CONC) ORIGINALLY APPLIED ! "LOSS" OR STICKING PROBABLY ESSENTIALLY IMMEDIATE AND NOT KINETIC ! REPORTS OF ~11-24% STICKING TO DRESSING

```
! AMOUNT IN FAT (MG)
```

```
 RAFAT = QFAT * (CA - CVFAT)
 AFAT = INTEG(RAFAT, 0.0)
 CFAT = AFAT / VFAT
 CVFAT = CFAT / PF
```

```
! AMOUNT IN FETUSES (MG)
 RAFET = PAF * (CPLA - CFET)
  AFET = INTEG(RAFET, 0.0)
      CFET = AFET / VFET
 AUCCFET = INTEG(CFET, 0.0)
```

```
! AMOUNT IN UTERUS (MG)
 RAUTR = QUTR * (CA - CVUTR)
 AUTR = INTEG(RAUTR, 0.0)
 CUTR = AUTR / VUTR
 CVUTR = CUTR / PUTR
```

```
! AMOUNT IN MAMMARY TISSUE (MG)
 RAMAM = QMAM * (CA - CVMAM)
 AMAM = INTEG(RAMAM, 0.0)
 CMAM = AMAM / VMAM
 CVMAM = CMAM / PM
```

```
! AMOUNT IN PLACENTA (MG)
RAPLA = (QPLA * (CA - CVPLA)) + (PAF * (CFET - CPLA)) APLA = INTEG(RAPLA, 0.0)
```
CPLA = APLA / VPLA CVPLA = CPLA / PPLA

! AS = AMOUNT IN SLOWLY PERFUSED TISSUES (MG)  $RAS = QSLW*(CA - CVS)$  $AS = INTEGR(RAS, 0.0)$  CVS = AS/(VSLW\*PS) CS = AS/VSLW

```
! AR = AMOUNT IN RAPIDLY PERFUSED TISSUES (MG) 
RAR = QRAP*(CA - CVR)AR = INTEGR(RAR, 0.0)CVR = AR/(VRAP*PR) CR = AR/VRAP
```
! MIXED VENOUS BLOOD

 $RVV = QC*CV$ 

RV=(QFAT\*CVFAT+QLIV\*CVL+QSLW\*CVS+QRAP\*CVR+QSKN\*CSKV+CVMAM\*QMAM+CVPLA\*QPLA+QUT R\*CVUTR+IVR)-RVV AV=INTEG(RV,0.0) CV=AV/VV AUCBB=INTEG(CV,0.0) ! AUC, HR\*MG/L

```
!-----------MASS BALANCE NMP --------------
 BODY = (AFAT+AR+AS+AL+ASK+AV+ALU+AAB+APLA+AMAM+AUTR)
 TMASS = RATS*(BODY + AML + AEX+AUNP+AFET) ! COMPARE TO 
      ! AINH FOR OC MASS BAL
      ! OR OABS FOR ORAL MASS BAL
      ! OR TIV FOR IV MASS BAL
      ! OR ADL FOR DERMAL LIQUID
MASBAL=TMASS/(AINH+OABS+TIV+ADL+OIBS+1E-9)
```

```
! CHECK BLOOD FLOWS
```

```
 QTOT = QFATI + QLIV + QRAP + QSKN + QSLW + QUTRI +QMAM+QPLA
QRECOV = 100.0 * (QTOT / QC)
```

```
!===============SECOND MODEL FOR TRACKING HNP=====================
     ! ALHP = AMOUNT HNMP IN LIVER COMPARTMENT (MG) 
 RALHP = QLIV*(CAHP-CVLHP)+ RAML1 - RAMLH
 RAML1=RAML*MWHP/MWNMP
 AML2B=INTEG(RAML1,0.0)
 ALHP = INTEG(RALHP,0.0) ! AMT IN MG HNMP, CORRECTED FOR MW
 CVLHP = ALHP/(VLIV*PLHNP) ! TOTAL HNMP
```

```
!-----------MASS BALANCE--------------
      !-----------MASS BALANCE 5-HNMP SUBMODEL--------------
 BODYHP = (AFHP+ABHP+ALHP+AVHP+AFETHP+APLHP)*RATS
 TMASHP = RATS*(AUHP + BODYHP +AMLH) ! COMPARE TO AML1B
```

```
! RATE OF ELIM IN THE URINE, RAUHP, FROM MIXED BLOOD
RAUHP = KL*CAHP*VA ! FIRST ORDER RATE
  AUHP = INTEG(RAUHP,0.0) ! CUMULATIVE AMT HNMP IN URINE (MG), NOT MGEQ
```

```
! AMOUNT IN FETUSES (MG)
 RAFETHP = PAF * (CPLHP - CFETHP)
    AFETHP = INTEG(RAFETHP, 0.0)
    CFETHP = AFETHP / VFET
 AUCFETHP = INTEG(CFETHP, 0.0)
```

```
! AMOUNT IN PLACENTA (MG)
 RAPLHP = (QPLA * (CAHP - CVPLHP)) + (PAF * (CFETHP - CPLHP))
 APLHP = INTEG(RAPLHP, 0.0)
    CPLHP = APLHP / VPLA
 CVPLHP = CPLHP / PPLHNP
```

```
 AUCVHP = INTEG(CVHP2,0.0) ! AUC HNMP VEN. BLOOD, MICROMOL*HR/L
```

```
 RFSHP = QFAT*(CAHP - CVFHP)
  AFHP = INTEG(RFSHP,0.0)
 CVFHP = AFHP/(VFAT*PFHNP)
      ! CVHP = MIXED VENOUS BLOOD CONC TOTAL HNMP (MG/L) 
 CRHP = (QLIV*CVLHP + QB*CBSHP + QFAT*CVFHP + QPLA*CVPLHP)-QC*CVHP-RAUHP
 AVHP = INTEG (CRHP,0.0)
 CVHP = AVHP/VBL
 CAHP = CVHP
 CVHP2 = CVHP*1000.0/MWHP ! VENOUS BLOOD TOT CONC HNMP IN MICROM
```

```
 ABHP = INTEG(RABHP,0.0)
 CBSHP = ABHP/(VB*PBHNP)
      ! AFHP = AMOUNT HNMP IN FAT (MG)
```
RABHP = QB\*(CAHP - CBSHP)

! ABHP = AMOUNT HNMP IN TISSUES (MG)

```
 RAMLH = (VMAX2*CVLHP)/(KM2+CVLHP) ! SATURABLE METABOLISM, MG/HR
 AMLH = INTEG(RAMLH,0.0) ! AMT HNMP METAB BY SATURABLE PATH, MG
    rdose=ramlh/(BW**0.75)
    tdose=integ(rdose,0.0)
```

```
! CHECK BLOOD FLOWS 5HNMP COMPARTMENT
 QTOTH = QLIV + QFAT + QB+QPLA
QRECOVH = 100.0 * (QTOTH / QC)
```
TERMT(T .GE. TSTOP) !----STATEMENT TO STOP EXECUTION---

### END ! END OF DERIVATIVE

```
! The following discrete block allows for repeated gavage dosing, but with 
! the total dose (gavds) only updated every 3 days, per the protocol of 
! Becci et al. (1982) and Saillenfait et al. (2002); PMS 9-16-13
discrete GAVD
       IF (ROUND(DAYS).EQ.9.0) gavds=FRACOR*dose2*BW
```
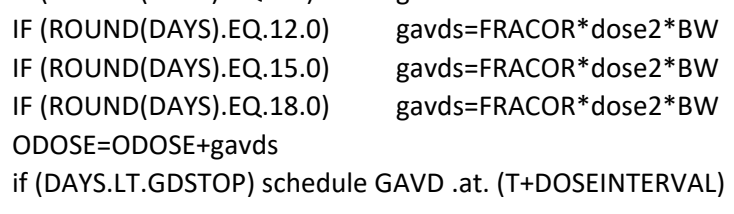

```
end
```
! EXPOSURE CONTROL

```
DISCRETE SKWASH
```

```
ASK = 0.0 ! Assume skin washing in Becci et al. (1982) removes all NMP from skin
if (DAYS.LT.GDSTOP) SCHEDULE REAPPLY.AT.(T+DOSEINTERVAL-TWASH)
```
# END

```
DISCRETE REAPPLY
```

```
IF (ROUND(DAYS).EQ.9.0) ASKO=DSK*BW
IF (ROUND(DAYS).EQ.12.0) ASKO=DSK*BW
IF (ROUND(DAYS).EQ.15.0) ASKO=DSK*BW
IF (ROUND(DAYS).EQ.18.0) ASKO=DSK*BW
ASK = ASK + ASKOSCHEDULE SKWASH.AT.(T+TWASH)
```
# END

```
DISCRETE OFFD
```

```
 IVZONE=0.0 ! TURN IV OFF
```

```
 CIZONE=0.0 ! TURN INHAL EXPOSURE OFF
```
DZONE=0.0 ! TURN OFF DERMAL

```
SCHEDULE OND.AT.(T+DOSEINTERVAL-TCHNG)
```

```
END
```

```
DISCRETE OND
```

```
 CIZONE=1.0 ! TURN INHAL EXPOSURE ON
```
SCHEDULE OFFD.AT.(T+TCHNG)

END

END ! END OF DYNAMIC END ! END OF PROGRAM

Payan and Wells IV 14.m

%PROCED WELLS - IV %WELLS AND DIGENIS 1988 prepare @clear T CV ratparam TCHNG=0.0167; CINT=0.01; BWINIT=0.35; IVDOSE=45; TSTOP=12; GDDAYS=0; start @nocallback t1=\_t; c1=\_cv; IVDOSE=0.1; GDDAYS=1; start @nocallback MASBAL

% DATA WELLS (T,CV,Poet 2013 CV)

DWELLS = [0.08 92 0.17 69 0.25 62 0.33 59 0.5 58 0.75 58 1 55 1.5 52 2 50 4 40 6 35]; % DATA PAYAN (T,CV,) DPAYAN = [0.080.16 0.17 0.15 0.35 0.13 0.67 0.13 1 0.12 1.5 0.11 2 0.11 3 0.1 4 0.07 6 0.014];

plot(t1, c1, DWELLS(:,1), DWELLS(:,2), ... \_t, \_cv, DPAYAN(:,1), DPAYAN(:,2), 'ivplasma.aps') Oral Midgely and Ghant 14.m

use ratparam prepare @clear @all

### GO50M=[0.017 2.212;

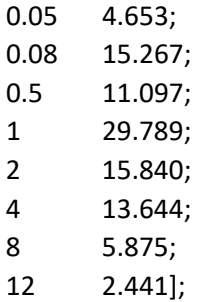

#### %(T,CV,AUHP)

GO50F =[0.25 20.600 NaN; 0.50 28.793 NaN; 1.00 38.044 NaN; 1.50 21.393 NaN; 2.00 31.028 NaN; 4.00 20.942 NaN; 6.00 12.005 NaN; 8.00 5.178 NaN; 12.00 NaN 4.46; 24.00 NaN 6.54; 36.00 NaN 6.71; 48.00 NaN 6.83; 72.00 NaN 6.92; 96.00 NaN 6.97; 120.00 NaN 7.00];

### %(T,CV)

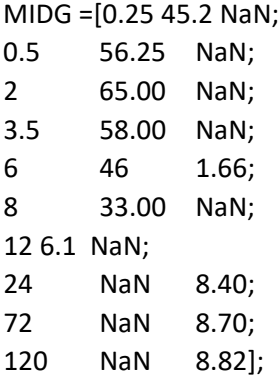

% MIDGLEY ET AL, 1992

```
 BWINIT=0.216; DOSE=112; TSTOP=124; DOSEINTERVAL=148; CINT=0.1;
  start @nocallback
  ares=[_auhp]; cres=[_cv];
% Ghantous -males
       BWINIT=0.262; DOSE=50; start @nocallback
cres=[cres_{cv}]; t1=_t;
% Ghantous - females
preg_rat_params
GDDAYS=0; CINT=0.1; TSTOP=124; BWINIT=0.221; DOSE=50*0.955; start @nocallback
ares=[ares auhp];
% Note, dose is as reported, minus "feed residue", which was 4.5% of dose for
% the females. Also, while methods to measure dosing solution NMP are 
% described, no value is given so the target is assumed and this is based on mass 
plot(t1,ares, MIDG(:,1),MIDG(:,3),GO50F(:,1), GO50F(:,3),'figGHANTorAUHP.aps')
plot(t1,cres(:,1), MIDG(:,1),MIDG(:,2),t1,cres(:,2), 
GO50M(:,1),GO50M(:,2),_t,_cv,GO50F(:,1),GO50F(:,2),'figGHANTorCV.aps')
```
Payan 2002 IV 5HNMP 14.m

```
prepare @clear T AUHP CVHP
ratparam
TCHNG=0.01; TSTOP=78; BWINIT=0.275; CINT=0.1; holdcvhp=[]; holdauhp=[];
for IVDOSE=[0.1 1 10 100 500]
      start @nocallback
 holdcvhp=[holdcvhp _cvhp]; holdauhp=[holdauhp _auhp];
end
%Data, 5HNMP peak mg/kg (T, CVHP, dose in order 0.1,1,10,100,500)
%note 500 above curve
%(T,CVHP)
P5H =[5 0.035;
4 0.38;
4 3.3;
8 23.7];
%Data, 5HNMP total in urine over 3 days (T, CVHP, dose in order 0.1,1,10,100,500)
P5HU=[72 0.01 0.11 1 13 68];
```
plot(\_t,holdcvhp, P5H(:,1),P5H(:,2) , 'IV plasma 5HNMP.aps')

plot(\_t,holdauhp(:,1:3), P5HU(:,1),P5HU(:,2),P5HU(:,1),P5HU(:,3),P5HU(:,1),P5HU(:,4), 'Payan 2002 IV urine 5HNMP.aps') plot(\_t,holdauhp(:,3:5), P5HU(:,1),P5HU(:,4),P5HU(:,1),P5HU(:,5),P5HU(:,1),P5HU(:,6), 'Payan 2002 IV urine 5HNMP high.aps')

Payan 2003 Dermal plasma 14.m

prepare @clear T CV ratparam %payan dermal exposures: Payan et al. DMD 03 BWINIT=0.220; TCHNG=72; TSTOP=48; SA=10; VLIQ=200e-6; CONCL=1060000; CINT=0.5; start @nocallback

% DATA PAYAN (T,Payan 2003 CVHP) PAYAN = [0.25 166.86 0.75 276.04 1 354.32

1.5 418.18 2 475.86 3 535.60 3.5 556.20 4 593.28 5 570.62 6 578.86 8 564.44 10 529.42 24 107.53 26 111.65 30 59.95];

plot(\_t, \_cv, PAYAN (:,1), PAYAN (:,2), 'Fig 7 Payan 2003 Dermal plasma.aps')

Poet2013\_Fig1\_gestation growth.m prepare @clear @all ratparam preg\_rat\_params % Added by Paul Schlosser (PS), U.S. EPA, 05-01-2013 BWINIT=0.232; DOSEINTERVAL=24; TSTOP=528; TCHNG=6, GDDAYS=0, MAXT=1; BWINIT=0.262; % Matches GD6 BW of controls in Saillenfait et al. 2002; PS 5-2-13 VFETD18 = 1051.254; % Default from .csl file; PS 5-2-13 start @nocallback

plot(\_t/24, \_bw, \_t/24, \_vfat, \_t/24, \_vmam, \_t/24, \_vpla, \_t/24, \_vfet, 'pregphyschanges.aps')

simres=[\_t/24, \_bw, \_vfat, \_vmam, \_vpla, \_vfet];

save simres @file='pregSims.csv' @format=ascii @separator=comma

Ghantous\_1995 inhalation 14.m use ratparam prepare @clear @ALL VCHC=1.0e+9; TSTOP=144; TCHNG=6; DOSEINTERVAL=144;

%female rat CONCPPM=104.3, BWINIT=0.235; start @nocallback holdauhp=[\_auhp]; holdcv=[\_cv];

% male rat CONCPPM=104.3, BWINIT=0.216; start @nocallback holdcv=[holdcv \_cv]; holdauhp=[holdauhp \_auhp];

%DATA GHANTIN10F (T,AUHP) GHANTIN10F=[18 0.83; 30 1.18; 42 1.25; 54 1.29; 78 1.32; 126 1.35]; %DATA GHANTIN10M (T,AUHP) GHANTIN10M=[18 0.86; 30 1.09; 42 1.16; 54 1.19; 78 1.24; 126 1.27];

%DATA GIN100M (T,CV,AUHP) GIN100M=[0.251.13 NaN; 0.5 3.83 NaN; 8.61 NaN; 10.67 NaN; 20.47 NaN; 10.18 NaN; 17.87 NaN;

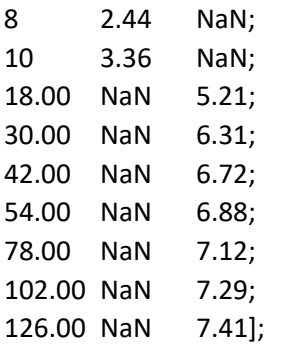

%DATA GIN100F (T,CV,AUHP)

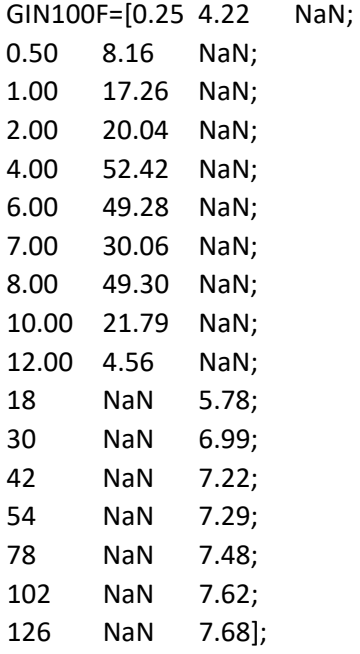

plot(\_t,holdcv, GIN100F(:,1),GIN100F(:,2),GIN100M(:,1),GIN100M(:,2),'figGHANTINCV.aps')

### Becci\_1982\_dermal.m

% Internal dose calculations for Becci et al. (1982) inhalation study

% Exposure levels (CONCMGS) are those used by Saillenfait plus an external dose BMCL

% Paul Schlosser, U.S.EPA, Aug. 28, 2013

% NOAEL= 237mg/kg/day based on a developmental study of dermal exposure of rats

% to NMP for 8-hrs, GD 6 to 15 (Becci et al, 1982).

use ratparam

use preg\_rat\_params

GDDAYS=6.01; TSTOP=14\*24; CINT=0.01; BWINIT=0.2375; TWASH=8; DOSEINTERVAL=24; SA=25;

GDSTOP=19; res = [0,0,0,0]; prepare @clear @all

```
for DSK=[75 237 750]
        start @nocallback
        apk = max(\_a ucbb(\_t>24) - a ucbb(\_t<\{(TSTOP-24)\});res=[res; [DSK,apk,(AUCBB*24/TSTOP),max(_cv)]]
end
plot(_days,_cv)
```
# DAILY\_SAILLENFAIT\_METRICS.m

```
% Simulations of Saillenfait et al. (2002) oral gavage bioassay
%t poet changes indicated. 
use ratparam
use preg_rat_params
prepare @clear @all % T DAYS AUCBB CV
BWINIT=0.259; % T Poet - GD6 average (257-262)
GDDAYS=6.01; TSTART=0.2; TSTOP=TSTART+24; CINT=0.01; GDSTOP=20;
DOSEINTERVAL=24; AUCAVG=[]; AUCTOT=[]; DAY=[]; CMAX=[]; dose=[];
for DOSE2=128.5 %[125 250 500 750]
       for id=2:15
              TSTOP=TSTART+id*24; dose=[dose; DOSE2];
```

```
start @nocallback
      AUCAVG=[AUCAVG; AUCBB*24/TSTOP]; 
              %NOTE, THIS WILL BE OFF BY THE 0.2 HR OFFSET FOR DOSING
      AUCTOT=[AUCTOT; AUCBB];
       DAY=[DAY; (TSTOP-TSTART)/24];
       CMAX=[CMAX; max(_cv)];
end
```
end

[dose, DAY, AUCAVG, CMAX]

# DAILY\_SAILLENFAIT\_INHALATION\_METRICS.m

% Simulations of Saillenfait et al. (2002) oral gavage bioassay %t poet changes indicated. use ratparam use preg\_rat\_params prepare @clear @all % T DAYS AUCBB CV BWINIT=0.270 % T Poet - GD6 average (268-273) GDDAYS=6.01; CINT=0.01; TCHNG=6; DOSEINTERVAL=24; AUCAVG=[]; AUCTOT=[]; DAY=[]; CMAX=[]; conc=[];

```
%CONCMGS=[122 243 302 487]
for CONCPPM = [30 60 121]
       for d=15
              TSTOP=TSTART+d*24; conc=[conc; CONCPPM];
              start @nocallback
              AUCAVG=[AUCAVG; AUCBB*24/TSTOP];
          %NOTE, THIS WILL BE OFF BY THE 0.2 HR OFFSET FOR DOSING
              AUCTOT=[AUCTOT; AUCBB];
              DAY=[DAY; (TSTOP-TSTART)/24];
              CMAX=[CMAX; max(_cv)];
       end
end
plot(\_t, cv)plot(_days,_aucbb) 
[conc, DAY, AUCTOT, AUCAVG, CMAX]
```
### DAILY\_BECCI\_METRICS.m

```
% Internal dose calculations for Becci et al. (1982) inhalation study
% Exposure levels (CONCMGS) are those used by Saillenfait plus an external dose BMCL
% Paul Schlosser, U.S.EPA, Aug. 28, 2013
% NOAEL= 237mg/kg/day based on a developmental study of dermal exposure of rats
% to NMP for 8-hrs, GD 6 to 15 (Becci et al, 1982).
use ratparam
use preg_rat_params
GDDAYS=6.01; TSTOP=1*24; CINT=0.005; BWINIT=0.263; TWASH=8; DOSEINTERVAL=24; 
SA=25; VLIQ=1e55;
prepare @clear @all
DOSEINTERVAL=24; AUCAVG=[]; AUCTOT=[]; DAY=[]; CMAX=[]; dose=[];
%for DSK=[75 237 750]
DSK=166.5
for id=[2 10] %2:10
       TSTOP=TSTART+id*24;
       start @nocallback
       AUCAVG=[AUCAVG; AUCBB*24/TSTOP];
   %NOTE, THIS WILL BE OFF BY THE 0.2 HR OFFSET FOR DOSING
       AUCTOT=[AUCTOT; AUCBB]; DAY=[DAY; (TSTOP-TSTART)/24];
       CMAX=[CMAX; max(_cv)]; dose=[dose; DSK];
end
[dose, DAY, AUCAVG, CMAX]
```
DAILY\_SOLOMON\_INALATION\_METRICS.m

% Simulations of Solomon et al. 1995/Staples - INHALATION use ratparam use preg\_rat\_params prepare @clear @all % T DAYS AUCBB CV BWINIT=0.310 % T Poet - GD6 average (268-273) GDDAYS=0.01; CINT=0.01; TCHNG=6; DOSEINTERVAL=24; TSTOP=TSTART+24 AUCAVG=[]; AUCTOT=[]; DAY=[]; CMAX=[]; conc=[];

for CONCPPM=[10, 51, 116] for d=20 %2:20 TSTOP=TSTART+d\*24; start @nocallback AUCAVG=[AUCAVG; AUCBB\*24/TSTOP]; %NOTE, THIS WILL BE OFF BY THE 0.2 HR OFFSET FOR DOSING AUCTOT=[AUCTOT; AUCBB]; CMAX=[CMAX; max(\_cv)]; DAY=[DAY; (TSTOP-TSTART)/24]; conc=[conc; CONCPPM] end end  $plot(\_t, cv)$ plot( days, aucbb) [conc, DAY, AUCAVG, CMAX]

#### DAILY\_THORNTON\_FEED\_METRICS.m

% Simulations of THORNTON FEED STUY %ESTIMATED ASSUMING A 12 HR "INFUSION" RATE FOR AN ORAL DOSE. use ratparam use preg\_rat\_params prepare @clear @all % T DAYS AUCBB CV BWINIT=0.264 % T Poet - GD6 average (257-262)

GDDAYS=0.01; TSTART=0.2; TSTOP=TSTART+24; CINT=0.1; KAS=0.083, KAI=0, DOSEF=554 %57%171%554 AUCAVG=[]; AUCTOT=[]; DAY=[]; CMAX=[]; dose=[];

for id=1:20

TSTOP=TSTART+id\*24; start @nocallback AUCAVG=[AUCAVG; AUCBB\*24/TSTOP]; dose=[dose; DOSEF]; %NOTE, THIS WILL BE OFF BY TEH 0.2 HR OFFSET FOR DOSING AUCTOT=[AUCTOT; AUCBB]; DAY=[DAY; (TSTOP-TSTART)/24]; CMAX=[CMAX; max(\_cv)];

end

 $plot(\_t, cv)$ plot(\_days,\_aucbb) [dose, DAY, AUCAVG, CMAX]

Daily\_Becci\_metrics\_revised.m

```
% Internal dose calculations for Becci et al. (1982) inhalation study
% Exposure levels (CONCMGS) are those used by Saillenfait plus an external dose BMCL
% Paul Schlosser, U.S.EPA, Aug. 28, 2013
% NOAEL= 237mg/kg/day based on a developmental study with dermal exposure of rats
% to NMP for 8-hrs, GD 6 to 15 (Becci et al, 1982).
% Simplified code with for-loops Chris Brinkerhoff Aug 6, 2014
use ratparam
use preg_rat_params
GDDAYS=6.01; CINT=0.01; TSTART=0; TSTOP=24; GDSTOP=19;
BWINIT=0.263; TWASH=8; DOSEINTERVAL=24; SA=25; VLIQ=1e55;
prepare @clear @all
DSKS=[75 237 750]; 
%DSKS=402;
%DSKS=237;
lastday=14; res = []; DAILYAUC=[]; AUCTOT=[];
for j = 1: length (DSKS)
       DSK = DSKS(j)for i = 1: lastday
               TSTOP=TSTART+i*24
               start @nocallback
               AUCTOT((j-1)*lastday+i) = AUCBB;
               if i == 1DAILYAUC((j-1)*lastday+i) = AUCBB;
               else
                       DAILYAUC((j-1)*lastday+i) = AUCBB - AUCTOT((j-1)*lastday+i-1);
               end
               res(:,(j-1)*lastday+i) = [DSK; i; max(_cv); DAILYAUC((j-1)*lastday+i)];
       end
end
res(:,[1 14 15 28 29 42])
%save res @file='Becci_1982_dermal_results_2nd_time.csv' @format=ascii @separator=comma
```
Exxon91.m

use ratparam use preg\_rat\_params prepare @clear @all % T DAYS AUCBB CV CINT=1; TSTART=0; % Used for bolus dosing, not needed here GSTART=7; % Day after start of exposure when gestation begins % GSTART should be high enough to reach periodicity or steady state

TSTOP=(GSTART+21)\*24; TCHNG=TSTOP+1; % Allows 21 days of gestation BWINIT=mean([324.3 305.4 281.5])/1000; NUMFET=14; gdosestart = (GSTART+6)\*24; % Time (h) to start calculating pregnancy average concentration gesthr=TSTOP-gdosestart; % Total hours over which pregnancy dose is calculated

DOSEF=95.4; start @nocallback [BWINIT, DOSEF, NUMFET, \_bw(TSTOP-24), (\_aucbb(find(\_t==TSTOP))- \_aucbb(find(\_t==gdosestart)))\*24/gesthr] return

TSTOP=GSTART\*24; % Don't simulate pregnancy for juvenile animal/growth period TCHNG=TSTOP+1; % TCHNG turns off dosing if < TSTOP, for analyzing stop-dose studies doses = [50 160 500]; % mg/kg/d 27.93 % tres = [0, doses]; % First row of results table

```
%for BWINIT=[50 100 150 200 300 400]/1000;
```

```
for BWINIT=[50 250 350 450]/1000;
```

```
rres = BWINIT; % Start row of results table
        for DOSEF=doses
                start @nocallback
               sscheck = _{\rm cv}(GSTART*24)/_cv((GSTART-1)*24) - 1; % check for periodicity/SS,
should be \sim 0
```

```
rres = [rres, (_aucbb(TSTOP) - _aucbb(TSTOP-24))/24]; % AUC for last day of exposure
%rres = [rres, mean(_cv(((GSTART-1)*24):(GSTART*24)))]; % AUC for last day of
```
exposure

end

```
end
%plot(_t/24, cv)tres = [tres; rres]; % Append results row
```
tres, doses(1)\*202/rres(2)

```
TSTOP=(GSTART+21)*24; TCHNG=TSTOP+1; % Allows 21 days of gestation
```
"Simulations for gestational exposure P2/F2A" BWs=[324.3 305.4 281.5]/1000; % Initial BWs for each exposure group, from Table 53

```
% Below calculates mean intake (dose rate) for each group, from values for GD 6-20 in Table 67.
doses=[mean([55.1 52.5 51.4 50.9]), mean([170.9 167.8 162.9 165.4]), mean([514.3 524.6 479.7 
457.8])];
nfet=[17 19 14]; % # of fetuses for each dose group, chose to approximately match GD 20 BW
% *** nfet does *NOT* match the observed number born, reported by Exxon (1991).
% nfet is the # for which the combined maternal/fetal BW at GD 20 most closely matches
% the maternal BW in Table 53 (Exxon, 1991) at GD 20. 
p2f2a=[]; % empty results array
for n=1:3;
       BWINIT=BWs(n); DOSEF=doses(n); NUMFET=nfet(n); % Assign group input values
       start @nocallback
       sscheck = _cv(GSTART*24)/_cv((GSTART-1)*24) - 1; % check for periodicity/SS @ GSTART, 
should be \approx 0
       % Below appends inputs and results to array
       p2f2a = [p2f2a; [BWINIT, DOSEF, NUMFET, bw(TSTOP-24), (aucbb(find('t=STOP))-1]_aucbb(find(_t==gdosestart)))*24/gesthr]]; % AUC/time = avg conc
       %p2f2a = [p2f2a; [BWINIT, DOSEF, NUMFET, _bw(TSTOP-24), (AUCBB-
aucbb(find(t==gdosestart)))*24/gesthr]]; % AUC/time = avg conc
       %p2f2a = [p2f2a; [BWINIT, DOSEF, NUMFET, bw(TSTOP-24), (AUCBB-
_aucbb(find(_t==gdosestart)))/15]]; % AUC/DAYS = avg auc
       plot(t/24, cv)end
p2f2a
"Simulations for gestational exposure P2/F2B"
BWs=[370.6 353.6 318.7]/1000; % Initial BWs for each exposure group, from Table 56
% Below calculates mean intake (dose rate) for each group, from values for GD 6-20 in Table 69.
doses=[mean([53.7 51.2 47.9 44.6]), mean([165.6 164.8 152.9 143.5]), mean([508.5 491.1 460.4 
406.5])];
nfet=[18 19 12]; % # of fetuses for each dose group, chose to approximately match GD 20 BW
% *** nfet does *NOT* match the observed number born, reported by Exxon (1991).
% nfet is the # for which the combined maternal/fetal BW at GD 20 most closely matches
% the maternal BW in Table 56 (Exxon, 1991) at GD 20. 
p2f2b=[]; % empty results array
for n=1:3;
       BWINIT=BWs(n); DOSEF=doses(n); NUMFET=nfet(n); % Assign group input values
       start @nocallback
       sscheck = _cv(GSTART*24)/_cv((GSTART-1)*24) - 1 % check for periodicity/SS @ GSTART, 
should be \sim 0
% Below appends inputs and results to array
       p2f2b = [p2f2b; [BWINIT, DOSEF, NUMFET, _bw(TSTOP-24), (_aucbb(find(_t==TSTOP))-
aucbb(find(_t==gdosestart)))/gesthr]]; % AUC/time = avg conc
       %plot(_t/24,_cv)
```

```
end
```
p2f2b

NMP\_99\_SD.m

% Simulations of THORNTON FEED STUDY %ESTIMATED ASSUMING A 12 HR "INFUSION" RATE FOR AN ORAL DOSE. use ratparam use preg\_rat\_params prepare @clear @all % T DAYS AUCBB CV

```
load @file='NMP_99_SD.csv' @format=ascii @separator=comma
dat=NMP_99_SD; GDDAYS=0.01; TSTART=0.01; CINT=0.1; res=[]; GSTART=7;
```
BWINIT=mean(dat(g,1))/1000; TSTOP=(20+GSTART)\*24; DOSEF=164; start @nocallback rng=find((\_t/24)>=GSTART); [BWINIT, DOSEF, (AUCBB-\_aucbb(rng(1)))/20, max(\_cv(rng))]

for  $g = 1$ : length (dat)

```
BWINIT=dat(g,1)/1000; TSTOP=(7+GSTART)*24; DOSEF=dat(g,2); start @nocallback
DOSEF=dat(g,3); TSTOP=(14+GSTART)*24; continue @nocallback
DOSEF=dat(g,4); TSTOP=(20+GSTART)*24; continue @nocallback
rng=find((-t/24)=GGTART);res = [res; [g, dat(g,1), (AUCBB-auchb(rng(1)))/20, max(-cv(rng))]]
```
end

```
plot((_t/24) - GSTART,_cv,'SD_preg_99.aps')
dat=[dat,res]
```
save dat @file='NMP\_99\_SD\_res.csv' @format=ascii @separator=comma

### NMP\_99\_Wistar.m

% Simulations of THORNTON FEED STUY %ESTIMATED ASSUMING A 12 HR "INFUSION" RATE FOR AN ORAL DOSE. use ratparam use preg\_rat\_params prepare @clear @all % T DAYS AUCBB CV

load @file='NMP\_99\_Wistar.csv' @format=ascii @separator=comma dat=NMP\_99\_Wistar; GDDAYS=0.01; TSTART=0.01; CINT=0.1; res=[]; GSTART=7;

```
BWINIT=mean(dat(g,1))/1000; TSTOP=(20+GSTART)*24;
DOSEF=74; start @nocallback
rng=find((_t/24)>=GSTART);
[BWINIT, DOSEF, (AUCBB-_aucbb(rng(1)))/20, max(_cv(rng))]
for g = 1:length(dat)
       BWINIT=dat(g,1)/1000; TSTOP=(7+GSTART)*24; DOSEF=dat(g,2); start @nocallback
       DOSEF=dat(g,3); TSTOP=(14+GSTART)*24; continue @nocallback
       DOSEF=dat(g,4); TSTOP=(20+GSTART)*24; continue @nocallback
       rng=find((_t/24)>=GSTART);
       res = [res; [g, dat(g,1), (AUCBB-auchb(rng(1)))/20, max(-cv(rng))]]end
       plot(_t/24 - GSTART,_cv,'Wistar_preg_99.aps')
dat=[dat,res]
save dat @file='NMP_99_Wistar_res.csv' @format=ascii @separator=comma
% results for P0 males, using observed BW at week 17 and TWA achieved doses
bws=[400.6 399.2 403.7]/1000; doses=[48.7 155.8 487.0];
TSTOP=GSTART*24; r2=[];
for g=1:3BWINIT=bws(g); DOSEF=doses(g); start @nocallback
       r2 = [r2; [BW DOSEF (AUCBB-_aucbb(find(_t==(TSTOP-24))))]];
       plot(_t/24 - GSTART,_cv)
end
r2
r3=[];
for DOSEF=[50, 160, 450]
rr=DOSEF;
for BWINIT=(2:6)/10
              start @nocallback
              rr=[rr, (AUCBB-_aucbb(find(_t==(TSTOP-24))))];
       end
r3 = [r3; rr]end
plot(t, cv)
```
# <span id="page-30-0"></span>**Human NMP PBPK Model Code**

PROGRAM NMPhumPG.csl

! PBPK MODEL FOR N-METHYL PYRROLIDONE in pregnant women

! T.S. POET, P HINDERLITER. CHEMICAL DOSIMETRY GROUP, PNNL, RICHLAND, WA ! First Created 8.8.08 ! FINAL REPORT FROM INITIAL rat MODEL DEVELOPMENT SUBMITTED 9.02 ! MODEL CONFIGURED FOR INHALATION (OPEN, WHOLE BODY/NOSE ONLY) ! IV, ORAL, DERMAL, AND IP ROUTES OF ADMINISTRATION. ! MODEL TRACKS DISPOSITION OF NMP AND 5-HNMP. ! ASSUMPTIONS: ! (1) FLOW-LIMITED (ALL COMPARTMENTS) ! (2) METABOLISM OF NMP BY A sat PATHWAY TO FORM 5HNP ! (3) METABOLISM OF HNP BY SATURABLE PATHWAY TO ETC. ! (5) METABOLISM OCCURS ONLY IN THE LIVER ! (6) TISSUE:BLOOD PART. COEFF. RAT = HUMAN = KRISHNAN EQN ! updated in cmd file to measured in-house ! (7) 5HNP ELIMIN FROM MIXED VENOUS - 1ST ORDER ! THIS DIFFERS FROM 02: URINE BY \*GFR CLEARANCE FROM KIDNEY ! METAB RATE CONST. FROM REPORT - UPDATED WITH LIT VALUES in cmd file ! Other parameters changed nominally to harmonize with fetal IPA model of ! Gentry et al. Regu Tox Pharm 36:51-68, 2002 ! Gentry model notes: ! -Coding for pregnancy is from MeHgFat.CSL with some minor changes ! -Physiological parameters are from MeHgFat.CSL (ajusted as needed) ! -Non-pregnant mammary tissue and uterine volume is from ICRP ! -Non-pregnant mammary tissue and uterine blood flows are based on the ! - ratios of mammary and uterine tissue volumes to rapidly perfused ! - tissue volume and blood flow to rapidly perfused tissue where rapidly ! - perfused tissue includes liver, lung, etc. ! - ((VMamC/VRapC)\*QRapC) and ((VUtrC/VRapC)\*QRapC) ! -Data used to fit curve for growing rapidly perfused tissue in ! - MeHgFat.CSL was refit separately to fit curves for growing uterus ! - and mammary tissue in this model ! -Body weight and cardiac output are calculated as the initial values ! - plus the change in the growing compartments ! -Increase in blood flow to fat, mammary tissue, and uterus are modeled ! - as being proportional to the increase in volume in those compartments ! - based on the data in Thoresen and Wesche, 1988 (uterus and mammary ! - tissue) !

! Further updates by Paul Schlosser, US EPA in Aug 2013, Sept 2014, Apr-Dec 2020

INITIAL table reslvl, 1, 2881 / 2881\*0.0, 2881\*0.0 / table pvlf, 1, 3 / 0.0, 0.5, 1.0, 4.78e-4, 4.78e-4, 2.05e-3 / ! PVLF returns the estimated permeability from NMP solutions estimated for 50% NMP (4.78e-4) ! when the argument (weight fraction, WF) is between 0 and 0.5, and linear interpolation to ! the value measured for neat NMP (2.05e-3) for WF between 0.5 and 1.0 ! Human Total Pulmonary Ventilation Rate (L/hr for 1 kg animal) CONSTANT QPC = 27.75 ! Human Blood Flows (fraction of cardiac output) CONSTANT QCC = 12.9 ! Cardiac output (L/hr for 1 kg animal) CONSTANT QFatC = 0.052 ! Fat (non-pregnant female) CONSTANT QLivC = 0.227 ! Liver CONSTANT QMamC = 0.027 ! Mammary tissue (non-pregnant female) CONSTANT QRapC = 0.325 ! Rapidly perfused CONSTANT QSkC = 0.058 ! Skin CONSTANT QUtrC = 0.0062 ! Uterus (non-pregnant female) ! Permeability-Area Product (L/hr) CONSTANT PAFC = 0.01 ! Diffusion on fetal side of placenta from Gentry ! Human Tissue Volumes (fraction of body weight) CONSTANT BWInit = 67.8 ! Pre-pregnancy body weight (kg) CONSTANT VAlvC = 0.0079 ! Alveolar blood CONSTANT VBLC=0.06 CONSTANT VFatC = 0.273 ! Fat (non-pregnant female) CONSTANT VLivC = 0.026 ! Liver CONSTANT VMamC = 0.0062 ! Mammary tissue (non-pregnant female) CONSTANT VRapC = 0.1044 ! Rapidly perfused ! CONSTANT VSIWC ! Slowly perfused is calculated below CONSTANT VUtrC = 0.0014 ! Uterus (non-pregnant female) CONSTANT VSKC=0.19 ! Skin ! Human Dermal Exposure Parameters CONSTANT PV = 31.0 ! PERMEABILITYT CONSTANT (CM/HR) FOR VAPOR ! CONSTANT PVL = 0.0 ! PERMEABILITYT CONSTANT (CM/HR) FOR liquid CONSTANT FAD = 0.0 ! FRACTION ABSORBED - FROM BADER ET AL, CALCULATE FROM AMNT

! FOR PARENT MODEL, SKIN COMPARTMENT IS ONLY DEFINED AS DOSED SKIN CONSTANT SAL = 0.01 ! SURFACE AREA EXPOSED to liquid, SQ.CM

REMAINING ON GAUZE

```
 CONSTANT SAvc = 0.25 ! fraction SURFACE AREA EXPOSED to gas/vapor, SQ.CM
  Constant amask = 0.03 ! Fraction surface area covered by a face mask
  CONSTANT HT=170.0 ! height (or length) of reference man
   TSA = 71.81*(BWinit**0.425)*(HT**0.725) !for humans, DuBois and DuBois, 1916, as reported in 
Reference Man
      SAv = SAVC*TSA ! SURFACE AREA EXPOSED to gas/vapor, SQ.CM
       VSKlC = VSKC*SAl/TSA
       QSKlC = QSKC*SAl/TSA
       VSKvC = VSKC*SAv/TSA
       QSKvC = QSKC*SAv/TSA
  ! Slowly perfused (defined as balance of tissues and flows)
  VSlwC = 0.91 - (VFatC + VLivC + VMamC + VRapC + VUtrC + VSKvC + VSKlC)
        ! NOTE: 0.91 IS APPROX WHOLE BODY LESS BONE
  VSLwC5=0.91 - (VFatC + VLivC + VRapC) 
  QSlwC = 1.0 - (QFatC + QLivC + QMamC + QRapC + QUtrC + QSKvC + QSKlC)
  QSlwC5 = 1.0 - (QFatC + QLivC + QRapC)
! Molecular Weights
 CONSTANT MW=99.13 ! MOL. WT. NMP, MG/MMOL
CONSTANT MW1= 116.14 ! MOL. WT. 5-HNP, MG/MMOL
   Stoch = MW1/MW ! Stoichiometric multiplier
! Human NMP/Blood Partition Coefficients
! EXPERIMENTALLY MEASURED RATVALUES
 CONSTANT PB = 450.0 ! Blood/air
 CONSTANT PFat = 0.61 ! Fat
CONSTANT PLiv = 1.00 ! Liver
 CONSTANT PMam = 1.0 ! Mammary tissue, estimated from liver
 CONSTANT PPla = 0.31 ! Placenta
 CONSTANT PRap = 1.0 ! Rapidly perfused tissue, liver
 CONSTANT PSlw = 0.30 ! Slowly perfused tissue, muscle
 CONSTANT PUtr = 0.34 ! Uterus
 CONSTANT PSKA = 44.5 ! use (blood/air)*(rat skin:liquid)/(human blood:liquid)
 CONSTANT PSKL = 0.42 ! MEASURED SKIN;LIQUID (rat)
 CONSTANT pskb = 0.099 ! (rat skin:liquid)/(human blood:liquid)
 CONSTANT PLU= 0.1 ! LUNG:BLOOD
! METABOLIC RATE CONSTANTS
! **THESE ARE FROM PAYAN ET AL
 ! NMP TO 5HNP
             CONSTANT Af1 = 0.0112 ! AFFINITY CONSTANT, l/MG
              CONSTANT VK1C = 0.4663 ! Vmaxc/Km, 1/(hr * BW^0.75 )
```

```
! Human 5HNMP volume of distribution
       CONSTANT VOD5Hc = 0.3 ! VOLUME-OF-DISTRIBUTION
             VOD5H = VOD5Hc*BWinit
 ! No fetal compartment for metabolite, NMP is considered the active moiety 
! 5HNP TO OTHER METABS
  ! CONSTANT KM2=22.8 ! MICHAELIS CONSTANT, MG/L
  ! CONSTANT VMAX2C=1.0 ! MAX. ENZ. ACT., MG/HR/L
  CONSTANT VK2C=0.0326 ! VMAX2C/KM2, since clearance ~ liner 1/(hr*kg^0.75)
! Human Uptake and Clearance Parameters
  ! URINARY ELIMINATION OF 5-HNMP - CLEARED FROM BLOOD
  ! note first order rate commented out, saturable fits better
   CONSTANT KAS=5.0
   CONSTANT KME=3.83 ! First-order constant for 5HNMP in urine (L/hr)
   CONSTANT KUMNE=0.182 ! First-order CONSTANT FOR NMP IN URINE (L/hr)
! Initialize Human Concentrations in Tissues (mg/L)
 CONSTANT ICArt = 0.0 ! Blood
 CONSTANT ICFat = 0.0 ! Fat
CONSTANT ICLiv = 0.0 ! Liver
CONSTANT ICRap = 0.0 ! Rapidly perfused
 CONSTANT ICSkn = 0.0 ! Skin
  CONSTANT ICSlw = 0.0 ! Slowly perfused
        ICMam = ICSlw ! Mammary tissue
       ICUtr = ICRap ! Uterus
! Dosing Parameters
CONSTANT Concppm = 0.0 ! Inhaled concentration (ppm)
CONSTANT CONCMGM = 0.0 ! Inhaled concentration (mg/m3)
CONSTANT IVDose = 0.0 ! IV dose (mg/kg)
CONSTANT PDose = 0.0 ! Oral dose (mg/kg) CONSTANT PDrink = 0.0 ! Drinking water dose (mg/kg/day)
CONSTANT TChng = 24.0 ! Length inh. exposure or IV inj.(hrs)
CONSTANT DaySWk = 5.0 ! Number of exposure days per week
 CONSTANT TMax = 24.0 ! Maximum time for exposures
CONSTANT s2=0.0
      ! INHALATION ON
CONSTANT p2=3.0
      ! INHALATION EXPOSURE
CONSTANT S3=3.16 ! INHALATION RESUME (HANOVER STUDY and other scenarios)
CONSTANT P3=3.0 ! SECOND DAILY EXPOSURE PERIOD
logical on3, on4, on5    ! Set to zero to turn off 2nd daily pulse;
```

```
CONSTANT s4=7.0 ! Third daily exposure start, period assumed = P3
constant s5=11.0 ! Fourth daily exposure start, period assumed = p3
constant on3=0 ! Set to one to turn on 2nd daily pulse;
constant on4=0 ! Set to one to turn on 3rd daily pulse;
constant on5=0 ! Set to one to turn on 3rd daily pulse;
constant fullweek =168.0 \blacksquare ! hours in a full week
hrsweek = 24.0*DaysWk ! h/week in workplace
! STARTDS IS ADDED TO TCHNG TO ALLOW FOR DOSING THAT DOES NOT START AT T=0
! INITIAL EXPOSURE CONDITIONS
! DERMAL
    CONSTANT CONCL = 0.0 ! CONC OF NMP IN LIQUID, MG/L
   constant srate = 0.0 ! mg/hr delivered to skin by spray application
   CONSTANT VLIQ0 = 1.0e-99 ! INITIAL VOLUME APPLIED, L
    CONSTANT DENSITY=1.02e6 ! Density (mg/L) @ 40C, ~ skin temperature
   CONSTANT RESID=0.0 ! AMOUNT STICKING TO EXPOSURE SYSTEM, MG
   constant BRUSH = 0.0 ! Set to 1.0 for brush/liquid exposure
   DDN = (CONCL - 1.0)*VLIQ0*FAD ! Subtract 1 mg/L, ~ 1 ppm, from initial conc. to avoid VLIQ --> 0
WFO = (CONCL - 1.0)*FAD/DENSITY ! Initial weigh fraction in liquid
       AH20 = (DENSITY+1.0-CONCL)*VLIQ0 ! ... and add 1 ppm to H20.
! Note, for application of 100% NMP, it is not possible for CSURF to drop below 100%. 
! 100% NMP is not diluted in anything, so the "solution" can't become less dilute. 
! The volume (VLIQ) would actually decrease until it's all absorbed. 
! Unless the experiment runs long enough for 100% absorption, treat VLIQ as
! extremely large, \sim 10^9, for 100% NMP.
! But check that you don't predict more absorption than was actually applied!
! IN VITRO HUMAN VAN DYK ET AL. AIHA J 56: 651-660
! START WITH SMALL SA SO VSKE IS NON-ZERO (USED IN DENOMINATOR OF CSK CALCULATION)
 ! Exposure Conditions Based on User Defined Initial Amounts of Chemical (mg)
 IF (concppm.EQ.0.0) THEN
   concmg=concmgm/1000.0 ! Convert MG/M3 to mg/L
 ELSE
    CONCmg = CONCppm*MW/24451. ! Convert ppm to mg/Liter!
 ENDIF
! Simulation Control Parameters
 CONSTANT StartDs = 0.0 ! Time first dose is given (hrs)
 CONSTANT TStop = 6480.0 ! Run simulation for about 9 months
```

```
 CONSTANT CIntC = 0.1
CONSTANT GDstart = 0.0 ! Gestation day on which simulation starts
```
! Scaled Human Pulmonary Ventilation Rate (L/hr)

```
QP = QPC * (BWInit**0.75)QAlv = 0.67 * QP
```

```
! Scaled Human Tissue Volumes (L)
```

```
 VAlv = VAlvC * BWInit
   VFatg0 = BWInit*0.09*exp(-12.90995862) ! Fat weight growth term at start of pregnancy (g0)
  VFatI = BWInit*VFatC + VFatg0 | Total fat weight at g0
   VFetI = 3.50 * (exp(-16.081)+ exp(-140.178)) ! Fetal weight function value at g0
   VMamg0 = BWInit*0.0065*exp(-7.444868477) ! Mammary weight growth term at g0
   VMamI = BWInit*VMamC + VMamg0 ! Total mammary weight at g0
   VPlaI = 0.85*exp(-9.434) ! Placenta weight function value at g0
   VUtrg0 = BWInit*0.02*exp(-4.715669973) ! Uterus weight growth term at g0
   VUtrI = BWInit*VUtrC + VUtrg0 ! Total uterus weight at g0
   VLiv = VLivC * BWInit
   VRap = VRapC * BWInit
   VSKl = VSKlC * BWinit
   VSKv = VSKvC * BWinit
    VBL= VBLC * BWINIT
    VSlw = VSlwC * BWInit
BW0 = BWInit + VFatg0 + VMamg0 + VUtrg0 + VFetI + VPLaI
! Scaled Human Blood Flows (L/hr)
   QCInit = QCC * (BW0**0.75)
   QFatI = QFatC * QCInit
   QLiv = QLivC * QCInit
   QMamI = QMamC * QCInit
  QPlaI = 58.5 * VPlaI ! value for 'days'=0 per calculation below
   QRap = QRapC * QCInit
   QSlw = (QSlwC * QCInit) - QPlaI
   QUtrI = QUtrC * QCInit
   QSkl = QSKlC * QCInit
   QSkv = QSKvC * QCInit
! Scaled Human Metabolism Parameters
VK1 = VK1C * (BW0**0.75)
        VK2 = VK2C * (BW0**0.75)
! Initialize Human NMP Amounts in Tissues
   IAArt = ICArt * VAlv
   IAFat = ICFat * VFatI
   IALiv = ICLiv * VLiv
   IAMam = ICMam * VMamI
   IARap = ICRap * VRap
   IASkl = ICSkn * VSKl
```

```
 IASkv = ICSkn * VSKv
   IASlw = ICSlw * VSlw
   IAUtr = ICUtr * VUtrI
  InitTot = IAArt + IAFat + IALiv + IAMam + IARap + IASkl + IASkv + IASlw + IAUtr
! Initialize Starting Values
     BW = BWInit
   Drink = (PDrink * BW0) / 24.0! Drinking water dose (mg/hr)
    CINT = CIntC
    IV = 0.0DayExp = 1.0Cinh = 0.0 CONSTANT FRACIN = 0.97 ! FRACTIONAL UPTAKE OF NMP BY INHAL,START AT 65%
                               ! of alveolar - as in Akesson et al 1997
   CONSTANT FRACOR = 1.0 ! FRACTION ABSORBED ORALLY, INITALLY 100%
! Convert oral dose from ug/kg to umoles 
! Modify dose to account for fractional absorption 
ODOSE1= PDOSE * BW0 * FRACOR ! mg
DZONE = 1.0 ! Start with dermal and fixed conc inhalation exposure on
schedule offd.at.p2
schedule OND2.at.24.0
! With the following three schedules it is assumed the length of use is the same
! for all three, set by p3.
if (on3) schedule OND3.at.s3
if (on4) schedule ond3.at.s4
if (on5) schedule ond3.at.s5
END ! End of Initial
DYNAMIC
ALGORITHM IALG = 2 ! Gear stiff method
DISCRETE DoseOn ! Start dosing
INTERVAL DoseInt = 24.0 ! Interval to repeat dosing
SCHEDULE DoseOff .AT. T + TChng
IF ((T.GE.StartDs) .AND. (T.LT.TMax)) THEN
               IF (T.LE.(StartDs+TChng)) THEN
                       IF (IVDose.GT.0.0) CINT = MIN(CIntC, (TChng/10.0))
                        IV = (IVDose*BW) / TChng ! Rate of intravenous dosing (mg/hr)
               ENDIF
```

```
ENDIF
END ! DoseOn
DISCRETE DoseOff
Cinh = 0.0CINT = CIntC
IV = 0.0END
discrete OND2
       DZONE=1.0
       SCHEDULE OND2.AT.(T+24.0)
       SCHEDULE OFFD.AT.(T+P2)
END
discrete OND3
       DZONE=1.0
       SCHEDULE OND3.AT.(T+24.0)
       SCHEDULE OFFD.AT.(T+P3)
END
! EXPOSURE CONTROL
DISCRETE OFFD
       DZONE=0.0 ! TURN OFF DERMAL & FIXED CONC INHALATION
END
DERIVATIVE
   Hours = T
 Minutes = T * 60.0 Days = T / 24.0 + GDstart
  Gtime = T + GDstart*24.0
! Volume of human fat (L)
    VFat = BWInit*(VFatC+(0.09*exp(-12.90995862*exp(-0.000797*Gtime))))
! Volume of human fetus (L)
    VFet = 3.50 * (exp(-16.081*exp(-5.67e-4*Gtime))+ exp(-140.178*exp(-7.01e-4*Gtime)))
! Volume of human mammary tissue (L)
    VMam = BWInit*(VMamC+(0.0065*exp(-7.444868477*exp(-0.000678*Gtime))))
! Volume of human placenta (L)
    VPla = 0.85*exp(-9.434*exp(-5.23e-4*Gtime))
```

```
! Volume of human uterus (L)
    VUtr = BWInit*(VUtrC+(0.02*exp(-4.715669973*exp(-0.000376*Gtime))))
! Increase in human body weight (kg)
    ! BW = BWInit + (VFat - VFatI) + VFet + (VMam - VMamI) + VPla + (VUtr - VUtrI)
BW = BW0 + (VFat - VFatI) + (VFet - VFetI) + (VMam - VMamI) + (VPla - VPlaI) + (VUtr - VUtrI)
! Scaled human alveolar ventilation (L/hr)
    QP = QPC * (BW**0.75)QAlv = 0.67 * QP
! Increase in human blood flows (L/hr)
    QFat = QFatI * (VFat / VFatI)
    QMam = QMamI * (VMam / VMamI)
    QUtr = QUtrI * (VUtr / VUtrI)
! Human Blood flow to placenta (L/hr)
    QPla = 58.5 * VPla
! Increased human cardiac output (L/hr)
     QC = QCInit + (QFat - QFatI) + (QMam - QMamI) + (QPla - QPlaI) + (QUtr - QUtrI) 
                       QSIw5 = Qc - (QFat + QLiv + QRap)VSlw5 = BW - (VFat + VLiv + VRap)
! Scaled permeability-area product
    PAF = PAFC * (VFet**0.75)
! ----------------- HUMAN NMP MODEL ------------------------
! Amount Exhaled (mg)
   RAExh = QAlv * CAlv
    AExh = INTEG(RAExh, 0.0)
CI = concmg*czone + RESLVL(T)
! for a 5 day/wk exposure, change first pulse to pulse(0,7*24,5*24)
! for daily, pulse(0,1e6,24)
TORAL = ODOSE1 - AO ! AMT ABSORBED ORALLY, MG!
RSTOM = -KAS*AO ! Change in stomach (umole/hr)
RAO = KaS*AO ! Rate of absorption (-RSTOM)
AO=ODOSE1+INTEG(Rstom,0.0) ! Amt in stomach (umole) 
! Amount in Fat (mg)
   RAFat = QFat * (CArt - CVFat)
```

```
 AFat = INTEG(RAFat, IAFat)
    CFat = AFat / VFat
   CVFat = CFat / PFat
! Amount in Fetus (mg)
   RAFet = PAF * (CPla - CFet)
    AFet = INTEG(RAFet, 0.0)
    CFet = AFet / VFet
  AUCCFet = INTEG(CFet, 0.0)
! Amount in Liver (mg)
   RALiv = (QLiv * (CArt - CVLiv)) + RAO + Drink - RAMet1
    ALiv = INTEG(RALiv, IALiv)
    CLiv = ALiv / VLiv
   CVLiv = CLiv / PLiv
! Amount Metabolised in Liver -- Saturable (mg)
  RAMet1 = VK1 * CVLiv / (1 + af1 * CVLiv) AMet1 = INTEG(RAMet1, 0.0)
! Amount in Mammary Tissue (mg)
   RAMam = QMam * (CArt - CVMam)
    AMam = INTEG(RAMam, IAMam)
    CMam = AMam / VMam
   CVMam = CMam / PMam
! Amount in Placenta (mg)
   RAPla = (QPla * (CArt - CVPla)) + (PAF * (CFet - CPla))
    APla = INTEG(RAPla, 0.0)
    CPla = APla / VPla
   CVPla = CPla / PPla
! Amount in Rapidly Perfused Tissue (mg)
   RARap = QRap * (CArt - CVRap)
    ARap = INTEG(RARap, IARap)
    CRap = ARap / VRap
   CVRap = CRap / PRap
! ASKl = AMOUNT NMP IN liquid-exposed SKIN TISSUES (MG) AND DERMAL DOSING (from vapor)
! Liquid exposure when czone = 1, otherwise czone = 0. CI = air concentration
czone = pulse(0.0,fullweek,hrsweek)*DZONE
! for a 5 day/wk exposure, use fullweek=7*24, hrsweek=5*24 (Dayswk=5)
! for a single day, fullweek=1e16, hrsweek=24 (Dayswk=1)
```
PVLU=PVLF(WF)

```
RADL = (PVLU*SAL/1000.0)*(CSURF - (CSKL/PSKL))*czone*BRUSH
 ! Net rate of delivery to "L" skin from liquid, when liquid is there
       ADLL = integ(RADL, 0.0)
RADVL = (PV*SAL/1000.0)*(CI - (CSKL/PSKA))*(1.0-Czone*BRUSH)
! Net rate of delivery to "L" skin from air, when liquid not present
       ADVL = integ(RADVL, 0.0)
ASURF = INTEG(-RADL, DDN) ! Amount in liquid. DDN is the initial amount.
VLIQ = (AH20 + ASURF)/DENSITY
CSURF = ASURF/VLIQ
WF = CSURF/DENSITY
RASKL = QSKL*(CArt - CvSKL) + RADL + RADVL ! Rate of change in "L" skin compartment
ASKL = INTEG(RASKL, 0.0) ! Amount in "L" skin
CSKL = ASKL/VSKL ! Concentration in "L" skin
CvSKL = CSKL/PSKB ! Concentration in venous blood exiting "L" skin
! ASKv = AMOUNT NMP IN vapor-exposed SKIN TISSUES (MG) AND DERMAL DOSING (from vapor);
! "SKv" (vapor-only-exposed) skin compartment. CI = air concentration
RADVv = (PV*SAv/1000.0)*(CI*(1.0 - AMASK/SAVC) - (CSKv/PSKA)) ! Net rate of transfer from air to skin
       ! In above, CI is reduced in proportion to mask fractional coverage (AMASK), so *average*
       ! concentration of air over exposed skin is reduced from CI by AMASK/SAVC.
       ! If the concentration inside the mask is 10% of exposure and the surface area fraction of the 
       ! face (covered by the mask) is 'mask' = 0.03, and SAVC is the surface area fraction otherwise 
       ! exposed, then the average concentration of vapor-exposed skin (weighted by surface area) is:
              ! [(SA fully exposed)*CI + (SA of mask)*10%*CI]/SAVC =
              ! [(SAVC - mask)*CI + mask*0.1*CI]/SAVC = [1 - 0.9*mask/SAVC]*CI 
              = (1 - AMASK/SAVE)*CI,! if AMASK = 0.9*mask; i.e., the mask effectively covers 90% of the face, reduces CI by AMASK/SAVC.
ADVv = INTEG(RADVv,0.0) !'AMT NMP ABSORBED DERMAL, MG'
RASKv = QSKv*(CArt - CvSKv) + RADVv ! Rate of change in "V" skin
ASKv = INTEG(RASKv, 0.0) ! Amount in "V" skin
CSKv = ASKv/VSKv ! Concentration in "V" skin
CvSKv = CSKv/PSKb ! Concentration in venous blood exiting "V" skin
```

```
! Amount in Slowly Perfused Tissue (mg)
   RASlw = QSlw * (CArt - CVSlw)
    ASlw = INTEG(RASlw, IASlw)
    CSlw = ASlw / VSlw
   CVSlw = CSlw / PSlw
```

```
! Amount in Uterus (mg)
   RAUtr = QUtr * (CArt - CVUtr)
```

```
 AUtr = INTEG(RAUtr, IAUtr)
    CUtr = AUtr / VUtr
   CVUtr = CUtr / PUtr
! BLOOD VENOUS ARTERIAL (c) 
CVEN = (QFAT*CVFat + QLIV*CVLiv + QMAM*CVMam + QPLA*CVPla + QRap*CVRap + QSlw*CVSlw &
      + QUtr*CVUtr + QSKV*CVSKv + QSKL*CVSKL + IV) / QC
lvtot = INTEGR(IV, 0.0)! Amount in Arterial Blood (mg)
   RAINH = QAlv*(CI*FRACIN - CAlv)
   RABld = RAINH + QC*(CVen-CArt) - RAUNP
   INhaltot = INTEG(RAINH, 0.0)
   ABld = INTEG(RABld, IAArt)
   CArt = ABld / VBL
    CAlv = CArt / PB
  CAlvPPM = CAlv * 24450.0 / MW
  AUCCBld = INTEG(CArt, 0.0)
! Amount in Urine (mg)
 RAUNP = KUMNE*CART ! FIRST ORDER RATE OF LOSS (URINE
  AUNP = INTEG(RAUNP,0.0)
! ------------------- HUMAN 5HNMP MODEL ----------------------
! Amount in body (mg)
   RA5H = (RAMet1*STOCH) - RAMetM1 - RAUHP
   A5H = INTEG(RA5H, 0.0)
   Cven1 = A5H / VOD5H
! Amount Metabolised [in Liver] -- Saturable (mg)
RAMetM1 = VK2*Cven1
        AMetM1 = INTEG(RAMetM1, 0.0)
! Amount in Urine (mg)
  RAUHP = KME*Cven1
AUHP = INTEG(RAUHP,0.0)
! ----------------- CHECK MASS BALANCE -------------------------------
 INTOT=INTEG((QAlv*CI*FRACIN), 0.0)
  TDose = INTOT + AO + InitTot +TORAL +ADLL +ADVL +ADvV 
NMPTOT =ABld +AFat +AFet +ALiv +AMam +APla +ARap +ASkl +ASkv +ASlw +AUtr +AExh +AUnp +AMET1
```

```
 MassBal = TDose/(NMPTOT+0.000000000001)
```

```
TERMT(T.GT.TSTOP, 'Simulation Finished')
END ! End of Derivative
```
**TERMINAL** 

```
DAUCCBld = AUCCBld * 24.0 / TStop
DAUCCFet = AUCCFet * 24.0 / TStop
END
```
END ! End of Dynamic END ! End of Program

```
% 2020 script to run NMP PBPK analysis for residential exposures, female users
exist cont
if ~ans
       cont=0
end
if cont
       cd ..
       cont=0
end
cont=1
% Files appearing in 'load' statements below should be in sub-folder set by 'cd' below (~ line 23)
sclist=["Paint_Remover_1"; "Paint_Remover_2"; "Adhesives_1"; "Adhesives_2"];
% list of scenario/tab names
fname="Residential_Dec2020.xls"
       res=[]; 
       use human_params
       use human_avg_params
       TSTOP=24; CINTC=0.01; BWINIT=74; VLIQ0=1e6; 
       prepare @clear T CVEN AUCCBLD CI CSURF CZONE RESLVL CART ASURF AUCCBLD
       % Fixed parameters for residential exposure scenarios
       AMASK=0; S2=0; ON3=1; % 2 daily exposures
% PVLF(3)=4.78e-4
       cd 'resid female'
       load rt @file='Resid2020_time.csv' @format=ascii @separator=comma 
       % time array of air concentrations, assuming all are the same, use the 1st one
% Paint_Remover_1
sc=1; % scenario #
load data @file=Paint_Remover_1b.csv @format=ascii @separator=comma;
RESLVL=[data(:,1)/1000;rt]; aWF=0.6; P2=4.5/60; ON3=1; S3=45/60; P3=5/60; 
CONCL=aWF*DENSITY; % CONCL is NMP concentration in liquid mg/L
```

```
BRUSH=1; sal0 = 445; % surface area of hands exposed/no gloves
       \text{cvs} = [];
for BWINIT = [74 65.9]
       HT=170.0 % height (or length) of reference man
       start @nocallback
               % Run to calculate TSA for BWINIT
        aglove=890/TSA; % fraction of surface area covered by gloves
        aliq=sal0/TSA; % fraction of surface area covered by liquid
       % Simulations for user
       for gloves =[1 0]rexp = [sc aWF BWINIT gloves]
               SAL=sal0/(1+4*gloves); % gloves have PF = 5
               SAVC=0.25-gloves*aglove-(1-gloves)*aliq;
               for GDSTART= [0 8]*30 % Gestation day on which simulations start
                       start @nocallback
                       rexp=[rexp, AUCCBLD, max(_cven), (1 - (AEXH + AUNP + AMET1)/TDOSE)];
               end
               res=[res; rexp]; ci1=_ci; cvs=[cvs,_cven];
       end
end
% Simulations for bystander adult female
BWINIT=74; BRUSH=0; SAL=0.01; SAVC=0.25; rexp=[sc 0 BWINIT 0];
for GDSTART = [0 8]*30 % Gestation day on which simulations start
       start @nocallback
        rexp=[rexp, AUCCBLD, max(_cven), (1 - (AEXH + AUNP + AMET1)/TDOSE)];
end
ci2=_ci; cvs=[cvs,_cven]; res=[res; rexp]
% Simulations for rest-of-house adult female
RESLVL=[data(:,2)/1000;rt]; rexp=[sc 0 BWINIT 0];
for GDSTART=[0 8]*30 % Gestation day on which simulations start
       start @nocallback
       rexp=[rexp, AUCCBLD, max(_cven), (1 - (AEXH + AUNP + AMET1)/TDOSE)];
end
ci3= ci; cvs=[cvs, cven]; res=[res; rexp]
% Simulations for rest-of-house child
BWINIT=18.6; HT=105.7; GDSTART=0; rexp=[sc 0 BWINIT 0];
start @nocallback
res = [res; [rexp, AUCCBLD, max(_cven), (1 - (AEXH + AUNP + AMET1)/TDOSE), NaN, NaN, NaN]];
plot( t,ci1*1000, t,ci2*1000, t,ci3*1000,'residential ci.aps')
plot(_t,[cvs(:,[5 2 6])],'residential_cv.aps')
```

```
% Paint_Remover_2
sc=2; % scenario #
load data @file=Paint_Remover_2b.csv @format=ascii @separator=comma;
RESLVL=[data(:,1)/1000;rt]; aWF=0.6; P2=18/60; S3=84/60; P3=18/60; 
ON4=1; S4=228/60; ON5=1; S5=312/60; % Turning on 3rd and 4th daily exposure
CONCL=aWF*DENSITY; % CONCL is NMP concentration in liquid mg/L 
BRUSH=1; sal0 = 445; % surface area of hands exposed/no gloves
       \text{cvs} = [];
for BWINIT = [74 65.9]
       HT=170.0 % height (or length) of reference man
       start @nocallback
               % Run to calculate TSA for BWINIT
       aglove=890/TSA; % fraction of surface area covered by gloves
       aliq=sal0/TSA; % fraction of surface area covered by liquid
       % Simulations for user
       for gloves =[1 0]rexp = [sc aWF BWINIT gloves]
               SAL=sal0/(1+4*gloves); % gloves have PF = 5
               SAVC=0.25-gloves*aglove-(1-gloves)*aliq;
               for GDSTART=[0 8]*30 % Gestation day on which simulations start
                       start @nocallback
                       rexp=[rexp, AUCCBLD, max(_cven), (1 - (AEXH + AUNP + AMET1)/TDOSE)];
               end
               res=[res; rexp]; ci1=_ci; cvs=[cvs,_cven];
       end
end
% Simulations for bystander adult female
BWINIT=74; BRUSH=0; SAL=0.01; SAVC=0.25; rexp=[sc 0 BWINIT 0];
for GDSTART=[0 8]*30 % Gestation day on which simulations start
       start @nocallback
       rexp=[rexp, AUCCBLD, max(_cven), (1 - (AEXH + AUNP + AMET1)/TDOSE)];
end
ci2=_ci; cvs=[cvs,_cven]; res=[res; rexp]
% Simulations for rest-of-house adult female
RESLVL=[data(:,2)/1000;rt]; rexp=[sc 0 BWINIT 0];
for GDSTART=[0 8]*30 % Gestation day on which simulations start
       start @nocallback
       rexp=[rexp, AUCCBLD, max(_cven), (1 - (AEXH + AUNP + AMET1)/TDOSE)];
```
end ci3=\_ci; cvs=[cvs,\_cven]; res=[res; rexp]

```
% Simulations for rest-of-house child
BWINIT=18.6; HT=105.7; GDSTART=0; rexp=[sc 0 BWINIT 0];
start @nocallback
res=[res; [rexp, AUCCBLD, max(_cven), (1 - (AEXH + AUNP + AMET1)/TDOSE), NaN, NaN, NaN]];
plot( t,ci1*1000, t,ci2*1000, t,ci3*1000,'residential ci.aps')
plot(_t,[cvs(:,[5 2 6])],'residential_cv.aps')
```

```
% Turning off 2nd, 3rd, and 4th dermal exposures:
ON3=0; ON4=0; ON5=0;
```

```
% Third scenario, Adhesives 1
sc=3; % scenario #
load data @file=Adhesives 1b.csv @format=ascii @separator=comma;
RESLVL=[data(:,1)/1000;rt]; aWF=0.85; P2=4.25/60; 
CONCL=aWF*DENSITY; % CONCL is NMP concentration in liquid mg/L 
BRUSH=1; sal0 = 445; % surface area of hands exposed/no gloves
```

```
for BWINIT = [74 65.9]
```

```
\text{cvs} = []; ci1 = [];
HT=170.0 % height (or length) of reference man
start @nocallback
       % Run to calculate TSA for BWINIT
aglove=890/TSA; % fraction of surface area covered by gloves
```

```
aliq=sal0/TSA; % fraction of surface area covered by liquid
```

```
% Simulations for user
for gloves =[1 0]rexp = [sc aWF BWINIT gloves]
       SAL=sal0/(1+4*gloves); % gloves have PF = 5
       SAVC=0.25-gloves*aglove-(1-gloves)*aliq;
       for GDSTART=[0 8]*30 % Gestation day on which simulations start
               start @nocallback
               rexp=[rexp, AUCCBLD, max(_cven), (1 - (AEXH + AUNP + AMET1)/TDOSE)];
       end
       res=[res; rexp]; ci1=_ci; cvs=[cvs,_cven];
end
```
end

```
% Simulations for bystander adult female
BWINIT=74; BRUSH=0; SAL=0.01; SAVC=0.25; rexp=[sc 0 BWINIT 0];
```

```
for GDSTART=[0 8]*30 % Gestation day on which simulations start
       start @nocallback
       rexp=[rexp, AUCCBLD, max(_cven), (1 - (AEXH + AUNP + AMET1)/TDOSE)];
end
res=[res; rexp]
% Simulations for bystander child
BWINIT=18.6; HT=105.7; GDSTART=0; rexp=[sc 0 BWINIT 0];
start @nocallback
res=[res; [rexp, AUCCBLD, max(_cven), (1 - (AEXH + AUNP + AMET1)/TDOSE), NaN, NaN, NaN]];
plot(_t,ci1*1000,_t,_ci*1000,_t,_czone,'residential_ci.aps')
plot(_t,[cvs(:,[2 1]),_cven],'residential_cv.aps')
% Fourth scenario, Adhesives 2
sc=4; % scenario #
load data @file=Adhesives_2b.csv @format=ascii @separator=comma;
RESLVL=[data(:,1)/1000;rt]; aWF=0.85; P2=60/60; 
CONCL=aWF*DENSITY; % CONCL is NMP concentration in liquid mg/L 
BRUSH=1; sal0 = 445; % surface area of hands exposed/no gloves
for BWINIT = [74 65.9]\text{cvs} = []; ci1 = [];
       HT=170.0 % height (or length) of reference man
       start @nocallback
               % Run to calculate TSA for BWINIT
       aglove=890/TSA; % fraction of surface area covered by gloves
       aliq=sal0/TSA; % fraction of surface area covered by liquid
       % Simulations for user
       for gloves =[1 0]rexp = [sc aWF BWINIT gloves]
               SAL=sal0/(1+4*gloves); % gloves have PF = 5
               SAVC=0.25-gloves*aglove-(1-gloves)*aliq;
               for GDSTART=[0 8]*30 % Gestation day on which simulations start
                       start @nocallback
                       rexp=[rexp, AUCCBLD, max(_cven), (1 - (AEXH + AUNP + AMET1)/TDOSE)];
               end
               res=[res; rexp]; ci1=_ci; cvs=[cvs,_cven];
       end
end
```

```
% Simulations for bystander adult female
BWINIT=74; BRUSH=0; SAL=0.01; SAVC=0.25; rexp=[sc 0 BWINIT 0];
```

```
for GDSTART=[0 8]*30 % Gestation day on which simulations start
       start @nocallback
       rexp=[rexp, AUCCBLD, max(_cven), (1 - (AEXH + AUNP + AMET1)/TDOSE)];
end
res=[res; rexp]
```

```
% Simulations for bystander child
BWINIT=18.6; HT=105.7; GDSTART=0; rexp=[sc 0 BWINIT 0];
start @nocallback
res=[res; [rexp, AUCCBLD, max(_cven), (1 - (AEXH + AUNP + AMET1)/TDOSE), NaN, NaN, NaN]];
plot(_t,ci1*1000,_t,_ci*1000,_t,_czone,'residential_ci.aps')
plot(_t,[cvs(:,[2 1]),_cven],'residential_cv.aps')
```

```
xlsWrite(fname, "results", "A3:J30",res)
save res @file=Residential2020.csv @format=ascii @separator=comma
cont=0
cd ..
```
#### <span id="page-47-0"></span>**References** 3

- [Poet, TS; Kirman, CR; Bader, M; van Thriel, C; Gargas, ML; Hinderliter, PM.](https://hero.epa.gov/hero/index.cfm?action=search.view&reference_id=3539966) (2010). Quantitative risk analysis for N-methyl pyrrolidone using physiologically based pharmacokinetic and benchmark dose modeling. Toxicol Sci 113: 468-482. [http://dx.doi.org/10.1093/toxsci/kfp264.](http://dx.doi.org/10.1093/toxsci/kfp264)
- [U.S. EPA.](https://hero.epa.gov/hero/index.cfm?action=search.view&reference_id=3809472) (2013). TSCA workplan chemical risk assessment n-Methylpyrrolidone: Paint stripping use CASRN: 872-50-4. Draft. Washington, DC: Office of Pollution Prevention and Toxics, US Environmental Protection Agency.
- [U.S. EPA.](https://hero.epa.gov/hero/index.cfm/reference/details/reference_id/4326432) (2018). An umbrella Quality Assurance Project Plan (QAPP) for PBPK models. Research Triangle Park: U.S. Environmental Protection Agency.